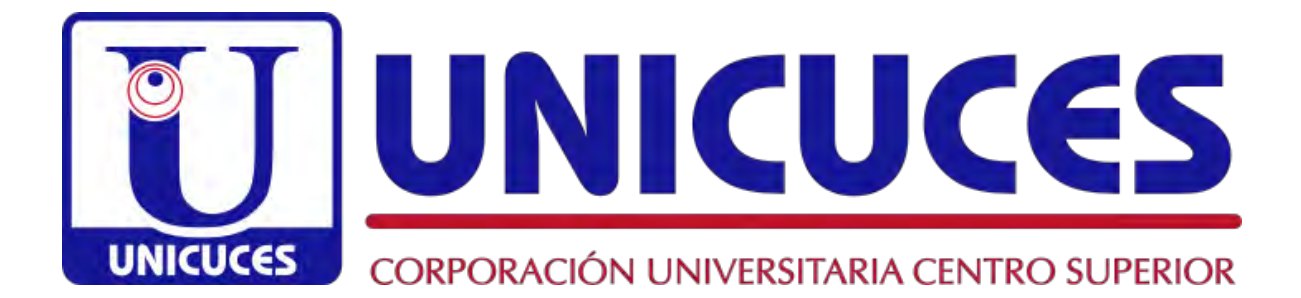

# **MANUAL DE IDENTIDAD INSTITUCIONAL**

DIRECCIÓN DE PLANEACIÓN Y DESARROLLO INSTITUCIONAL ENERO DE 2021

### **INTRODUCCIÓN**

Este manual tiene como objetivo mostrar los aspectos más importantes de la imagen e identidad institucional de la **Corporación Universitaria Centro Superior – UNICUCES**, las distintas aplicaciones y el uso adecuado en lo que se refiere a la comunicación visual de la Institución.

El diseño, los colores y la ubicación que se muestran en este manual permiten una comunicación ágil y directa con nuestro público.

La imagen de la **Corporación Universitaria Centro Superior – UNICUCES** es uno de sus principales activos, y por lo tanto debe ser manejada con gran responsabilidad. Al ceñirse a estándares comunes nos aseguramos que el nombre correcto de la Institución aparece en todas las comunicaciones oficiales institucionales.

Todos los medios – publicaciones, sitios web, material publicitario, papelería institucional, tarjetas de presentación – su disposición, colores y tipografía deben estar orquestados para presentar una "Firma Institucional" unificada.

Por favor no utilice este manual para replicar artes y/o logotipos<sup>1</sup>. Los logotipos originales están disponibles en la Dirección de Planeación y Desarrollo Institucional (planeacion@unicuces.edu.co).

<sup>&</sup>lt;sup>1</sup> Por favor tenga en cuenta que estas páginas pueden estar impresas en impresoras no calibradas, o pueden haber sido convertidas entre paquetes de software de edición, y por lo tanto los colores pueden no ser 100% precisos.

## **1. FIRMA INSTITUCIONAL**

La Firma Institucional de **UNICUCES** es nuestro identificador más importante. Incorpora el isotipo (diseño), el logotipo y el descriptor, todos los cuales aparecen en arreglos proporcionales específicos, y relaciones de tamaño y espacio definidas.

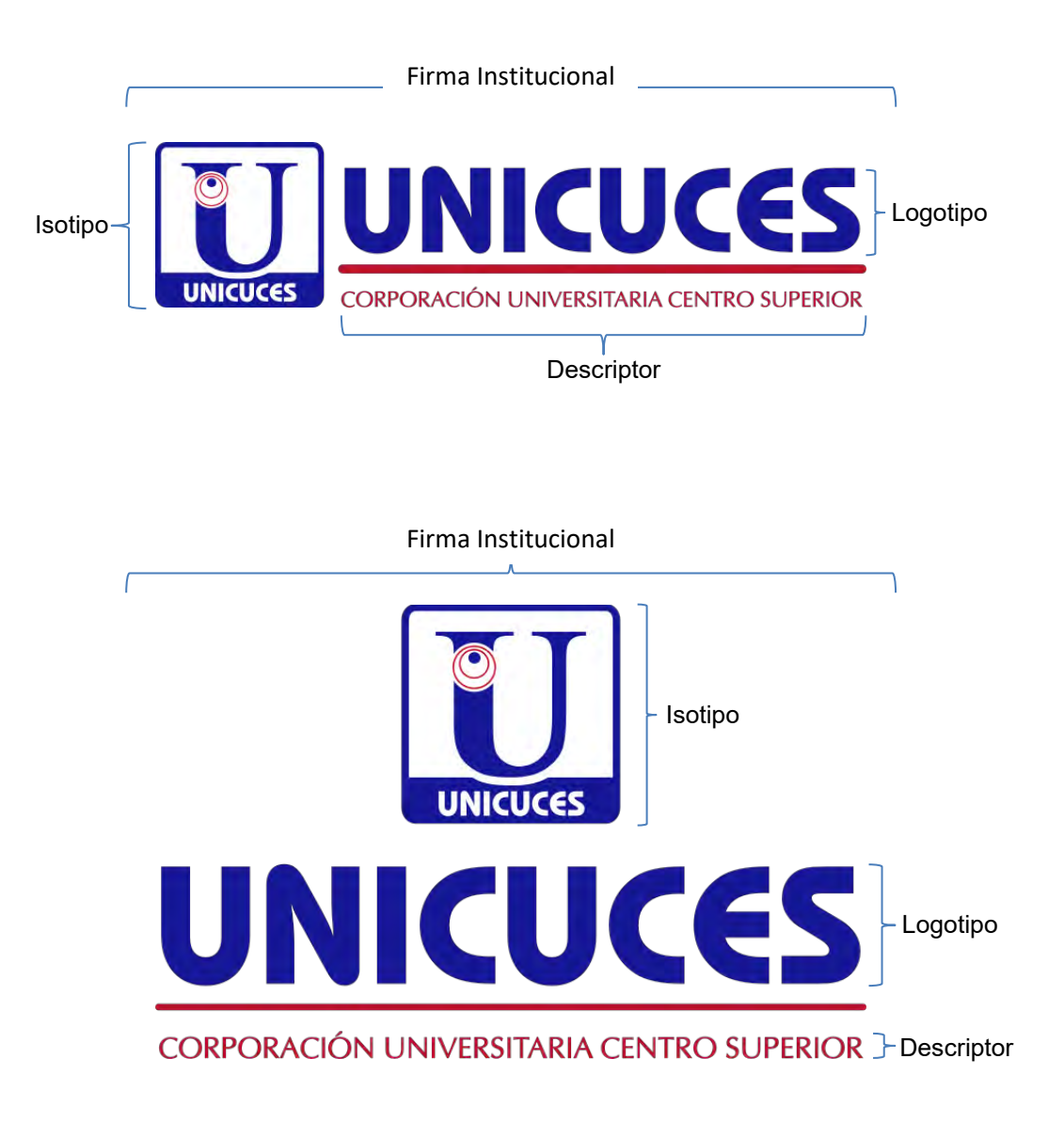

Es recomendable usar siempre la Firma Institucional. Si el espacio disponible no permite la utilización de la Firma Institucional, se podrán usar alguno de los siguientes elementos:

El isotipo (solo, sin el logotipo y el identificador)

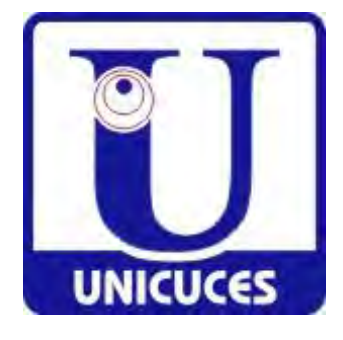

 El bloque compuesto por el logotipo y el identificador (incluyendo la línea separadora, pero excluyendo el isotipo)

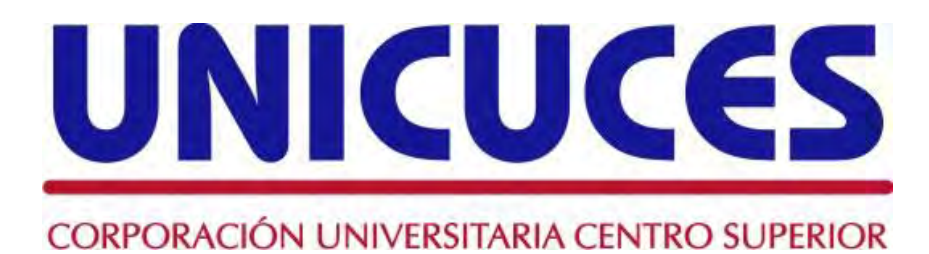

## **DESCRIPCIÓN DEL ISOTIPO**

Se ha tomado como isotipo de la Corporación Universitaria Centro Superior – UNICUCES la letra "U", representativa de la Universidad, colocada dentro de un rectángulo de bordes redondeados que fusiona el logotipo institucional en la parte inferior de este. En el lado izquierdo de la "U" está incorporado el isotipo de la Corporación Educativa Centro Superior (los dos círculos con el punto, ascendentes), Institución que sentó las bases de UNICUCES. En la parte inferior del isotipo está incorporado el acrónimo (y a la vez logotipo institucional) "UNICUCES". Este acrónimo se usa con la tipografía (fuente) Bauhaus Md Bt, estilo *Bold* (negrilla). Este isotipo representa el modelo de formación integral y con sentido universal que se transmite a los miembros de nuestra comunidad educativa, y a la vez respeta la trayectoria que ha tenido la Institución durante sus casi 55 años de existencia. El interior del isotipo (rodeando a la U) siempre será de color blanco.

## **DESCRIPCIÓN DEL LOGOTIPO**

Se ha tomado como logotipo de la Institución el acrónimo "UNICUCES", incorporando el espíritu Universitario ("UNI") de la Corporación Universitaria Centro Superior, anteriormente conocida como "CUCES". La tipografía (fuente) usada para el logotipo es Bauhaus Md BT, estilo *Bold* (Negrilla)

## **DESCRIPCIÓN DEL DESCRIPTOR**

El descriptor es el nombre de nuestra Institución: Corporación Universitaria Centro Superior. Se escribe en mayúscula sostenida. La tipografía (fuente) usada para el descriptor es Contax Sans 75 Bold.

## **DESCRIPCIÓN DEL ESLOGAN**

El eslogan de nuestra Institución es: "Desde 1964 Formamos Profesionales Exitosos para el Desarrollo". El eslogan será utilizado al final de una publicación y en todo material de promoción. El eslogan no puede exceder el ancho de la Firma Institucional. La tipografía (fuente) usada para el eslogan es Adobe Garamond Pro Itálica.

# **2. PROPORCIÓN DE LA FIRMA INSTITUCIONAL**

La utilización de la Firma Institucional se puede dar de la siguiente manera:

 Horizontal: El isotipo va colocado a la izquierda del logotipo y el identificador. El identificador siempre va abajo del logotipo. Se prohíbe el uso de la Firma Institucional cuando el espacio disponible para esta sea menor a 3 cms. de ancho. Las proporciones son las que se indican a continuación:

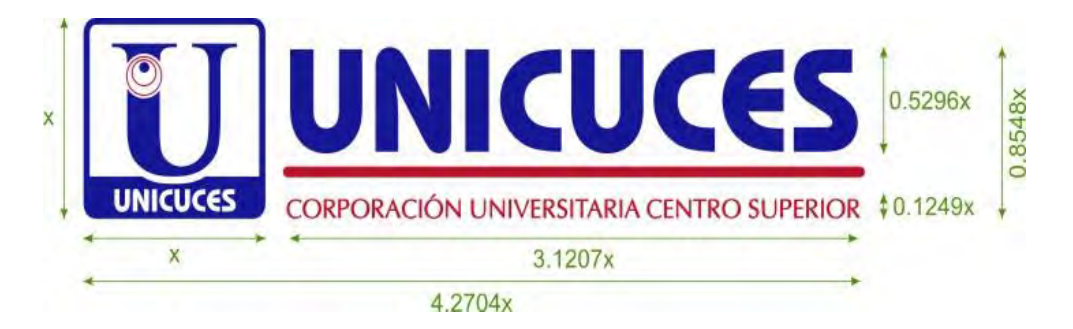

 Vertical: Esta proporción será usada solamente cuando el espacio horizontal disponible para su uso sea muy reducido. El isotipo va colocado encima del logotipo y del identificador. Las proporciones son las que se indican a continuación:

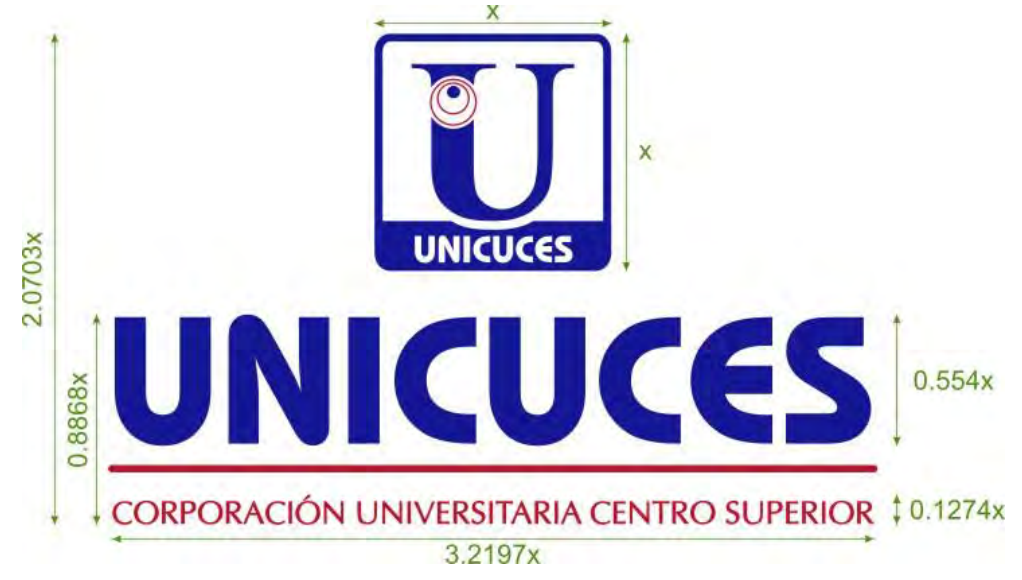

# **3. TIPOGRAFÍAS (FUENTES)**

Al igual que los colores corporativos, las tipografías (fuentes) son parte integral de nuestra identidad visual.

La tipografía única oficial que acompaña la aplicación del logotipo y del isotipo es Bauhaus Md BT – Bold:

# **Bauhaus Md BT – Bold: ABCDEFGHIJKLMNÑOPQRSTUVWXYZ abcdefghijklmñnopqrstuvwxyz 1234567890'¡,.-;:\_!"·\$%&/()=?¿\*+@#**

La tipografía única oficial que acompaña la aplicación del descriptor es Contax Sans 75 Bold:

Contax Sans 75 Bold: ABCDEFGHIJKLMNÑOPQRSTUVWXYZ abcdefghijklmñnopqrstuvwxyz  $1234567890'$ j,.-;:\_!" $\cdot$ \$%&/()=?¿\*+@#

La tipografía única oficial que acompaña la aplicación del eslogan es Adobe Garamond Pro Itálica:

Adobe Garamond Pro Itálica: ABCDEFGHIJKLMNŃOPQRSTUVWXYZ abcdefghijklmnnopqrstuvwxyz  $1234567890$ '<sub>i</sub>, -;: ''  $\frac{1}{2}\%$  (or  $\frac{1}{2}$ ) = ?; \* + @#

Para apoyo en el diseño o diagramación de material de promoción o publicaciones institucionales (libros, revistas, posters académicos, etc.) deben utilizarse dos fuentes complementarias:

- Una fuente Sans Serif (sin paticas) para todos los títulos, subtítulos, autores y encabezados
- Una fuente Serif (con paticas) para el cuerpo del texto y las anotaciones.

La siguiente tabla muestra una serie de recomendaciones para combinaciones de fuentes. Sea creativo y utilice las combinaciones de fuentes que hagan más fácil y agradable la lectura de la publicación.

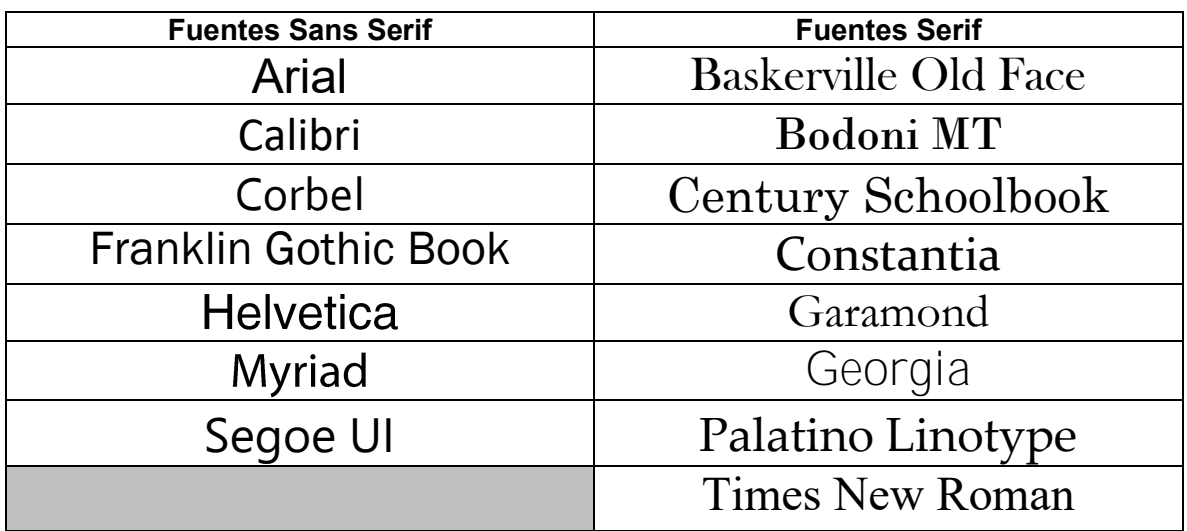

Aunque hay un grado de libertad para el uso de las fuentes en las publicaciones institucionales, se recomienda que una vez se haya encontrado una pareja óptima de fuentes para un tipo de publicación, esta combinación de fuentes se siga utilizando y se vuelva un estándar. Por ejemplo: se definen títulos en Arial o Calibri o Tahoma y los contenidos en Times New Roman o Constantia<sup>2</sup>.

Se recomienda el uso del tamaño 12, pero esto puede ser ajustado de acuerdo al contenido del texto y al espacio disponible.

 $\overline{a}$ <sup>2</sup> Como referencia, la APA (American Psychological Association) en su blog de estilo de la sexta edición, recomienda el uso de las fuentes Arial, Futura o Helvetica para los encabezados, y la fuente Times New Roman para el contenido.

https://blog.apastyle.org/apastyle/2013/03/fonts-of-

knowledge.html#:~:text=The%20preferred%20font%20is%20Times,from%208%20to%2014%20points.

## **TIPOGRAFÍAS COMPLEMENTARIAS**

En lo posible se recomienda el uso de estas tipografías para cuerpos de texto en plegables informativos, publicaciones institucionales, comunicaciones internas o firmas de correo electrónico, entre otros:

Arial: (Sans Serif) ABCDEFGHIJKLMNÑOPQRSTUVWXYZ Abcdefghijklmñnopqrstuvwxyz 1234567890'<sub>j</sub>,.-;:\_!"·\$%&/()=?¿\*+@#

*Arial itálica: (Sans Serif) ABCDEFGHIJKLMNÑOPQRSTUVWXYZ Abcdefghijklmñnopqrstuvwxyz 1234567890'¡,.-;:\_!"·\$%&/()=?¿\*+@#*

**Arial Bold: (Sans Serif) ABCDEFGHIJKLMNÑOPQRSTUVWXYZ Abcdefghijklmñnopqrstuvwxyz 1234567890'¡,.-;:\_!"·\$%&/()=?¿\*+@#**

Calibri: (Sans Serif) ABCDEFGHIJKLMNÑOPQRSTUVWXYZ abcdefghijklmñnopqrstuvwxyz 1234567890'¡,.-;:\_!"·\$%&/()=?¿\*+@#

*Calibri Itálica: (Sans Serif) ABCDEFGHIJKLMNÑOPQRSTUVWXYZ abcdefghijklmñnopqrstuvwxyz 1234567890'¡,.-;:\_!"·\$%&/()=?¿\*+@#*

**Calibri Bold: (Sans Serif) ABCDEFGHIJKLMNÑOPQRSTUVWXYZ abcdefghijklmñnopqrstuvwxyz 1234567890'¡,.-;:\_!"·\$%&/()=?¿\*+@#**

Constantia: (Serif) ABCDEFGHIJKLMNÑOPQRSTUVWXYZ abcdefghijklmñnopqrstuvwxyz 1234567890'¡,.-;:\_!"·\$%&/()=?¿\*+@#

*Constantia Itálica: (Serif) ABCDEFGHIJKLMNÑOPQRSTUVWXYZ abcdefghijklmñnopqrstuvwxyz 1234567890'¡,.-;:\_!"·\$%&/()=?¿\*+@#*

**Constantia Bold: (Serif) ABCDEFGHIJKLMNÑOPQRSTUVWXYZ abcdefghijklmñnopqrstuvwxyz 1234567890'¡,.-;:\_!"·\$%&/()=?¿\*+@#**

Tahoma: (Sans Serif) ABCDEFGHIJKLMNÑOPQRSTUVWXYZ abcdefghijklmñnopqrstuvwxyz 1234567890'i,.-;:\_!"·\$%&/()=?¿\*+@#

Tahoma Itálica: (Sans Serif) ABCDEFGHIJKLMNÑOPORSTUVWXYZ abcdefghijklmñnopgrstuvwxyz 1234567890'i,.-;:\_!"·\$%&/()=?¿\*+@#

**Tahoma Bold: (Sans Serif) ABCDEFGHIJKLMNÑOPQRSTUVWXYZ abcdefghijklmñnopqrstuvwxyz 1234567890'¡,.-;:\_!"·\$%&/()=?¿\*+@#**

Times New Roman: (Serif) ABCDEFGHIJKLMNÑOPQRSTUVWXYZ abcdefghijklmñnopqrstuvwxyz  $1234567890$ '<sub>i</sub>,.-;: !"·\$%&/()=?;\*+@#

*Times New Roman Itálica: (Serif) ABCDEFGHIJKLMNÑOPQRSTUVWXYZ abcdefghijklmñnopqrstuvwxyz 1234567890'¡,.-;:\_!"·\$%&/()=?¿\*+@#*

**Times New Roman Bold: (Serif) ABCDEFGHIJKLMNÑOPQRSTUVWXYZ abcdefghijklmñnopqrstuvwxyz 1234567890'¡,.-;:\_!"·\$%&/()=?¿\*+@#**

## **4. PALETA DE COLORES INSTITUCIONALES**

Los colores institucionales de **UNICUCES** son una parte integral de la identidad visual. Los colores especificados deben ser usados siempre y deben ser aplicados correctamente para garantizar la continuidad visual de la marca "**UNICUCES**"

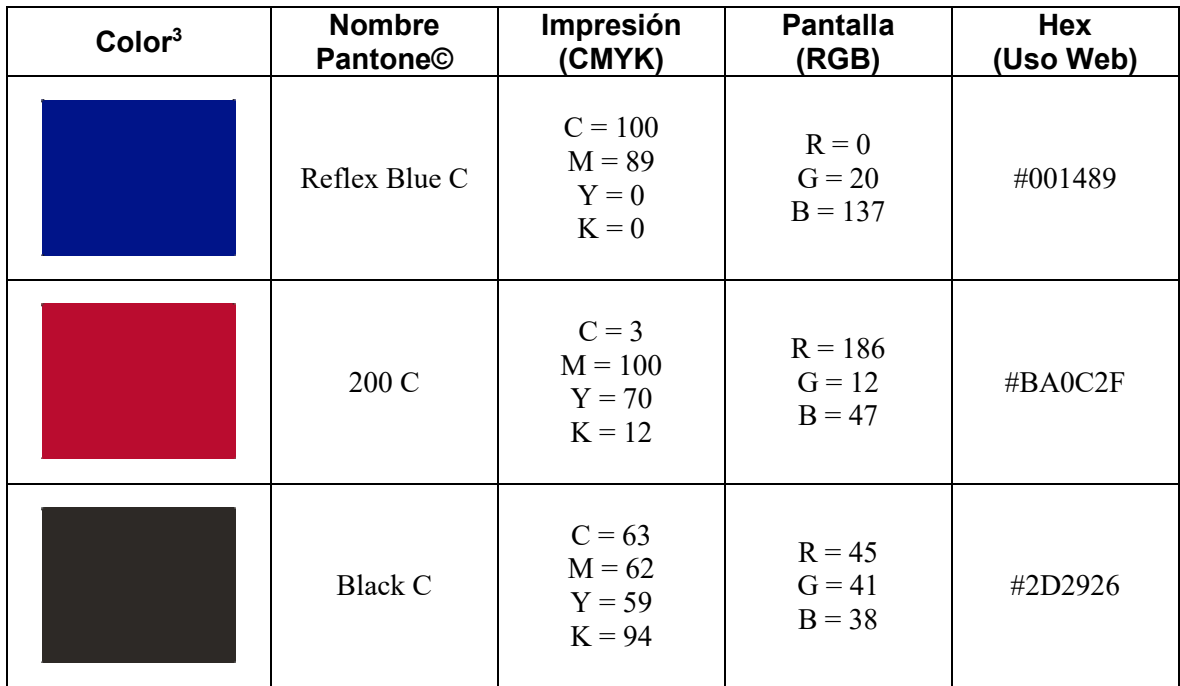

<sup>&</sup>lt;sup>3</sup> Valores RGB, HEX/HTML y CMYK tomados de <u>www.pantone.com</u>, consultados en enero de 2019

Cuando se necesite utilizar otros colores (p. ej., en gráficas, tablas, infografías, representaciones de datos, textos destacados, presentaciones audiovisuales, etc.), se aplicará el concepto de la teoría de colores mediante el uso del circulo cromático y la armonía de tres colores ("triada"). De esta forma, se definen dos colores complementarios para cada uno de los colores institucionales, equidistantes en el círculo cromático. Estos colores son vibrantes y ofrecen un alto grado de contraste, mientras se mantiene la armonía del color<sup>4</sup>.

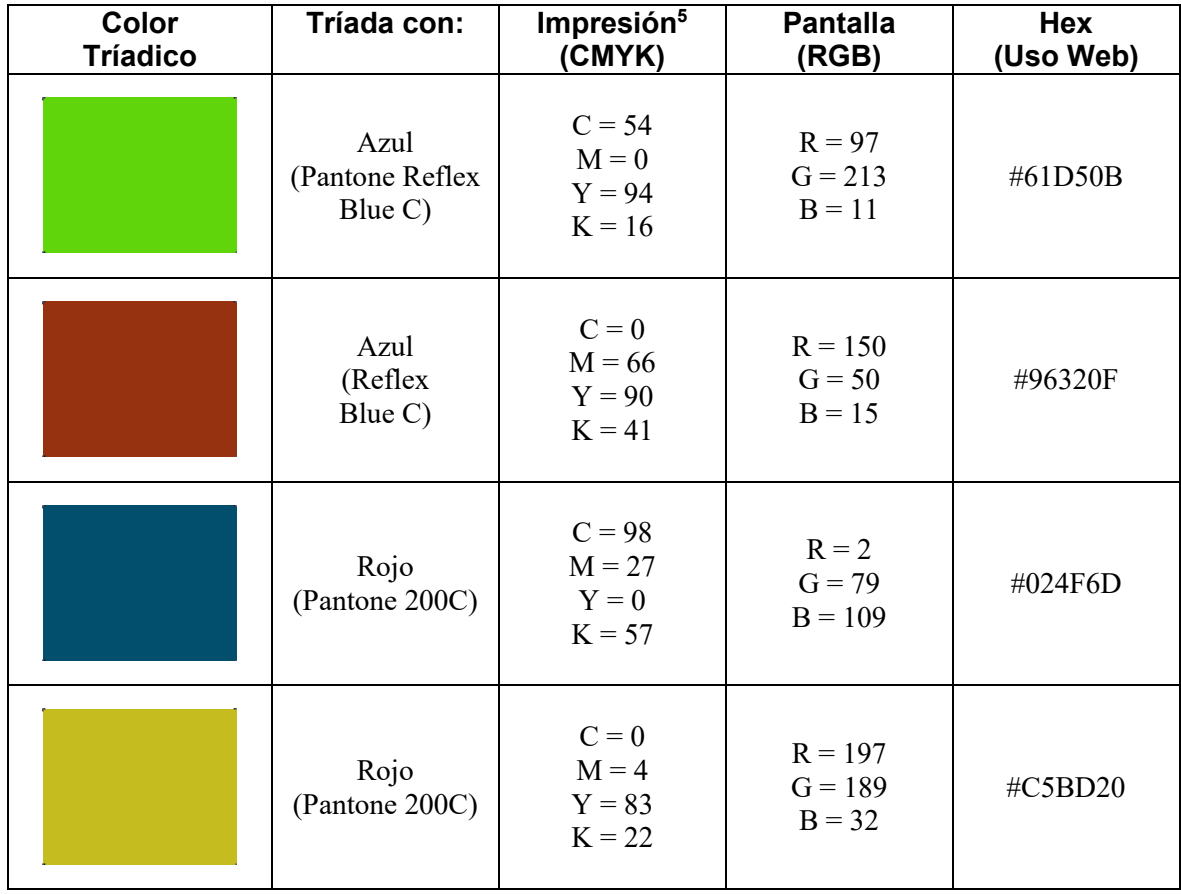

<sup>4</sup> Los colores complementarios tríadicos fueron encontrados utilizando la herramienta "Rueda Cromática" de Adobe Color CC, en el sitio web [www.color.adobe.com,](http://www.color.adobe.com/) consultado en enero de 2019. La aplicación determina los valores Hex y RGB de los colores calculados (armonía de color = Tríada)

<sup>5</sup> El valor CMYK de los valores calculados fue encontrado utilizando el sitio web "Coolors", [www.coolors.co,](http://www.coolors.co/) consultado en enero de 2019.

Si la combinación de colores es monocromática (es decir, derivados de un solo matiz o tono, en este caso, de los dos colores institucionales "Reflex Blue C" y "200 C"), se aplicará el concepto de la teoría de colores mediante el uso del circulo cromático y la armonía de colores monocromáticos. El uso del color monocromático proporciona una fuerte sensación de cohesión visual y puede ayudar al objetivo de la comunicación a través del uso de las connotaciones del color<sup>6</sup>.

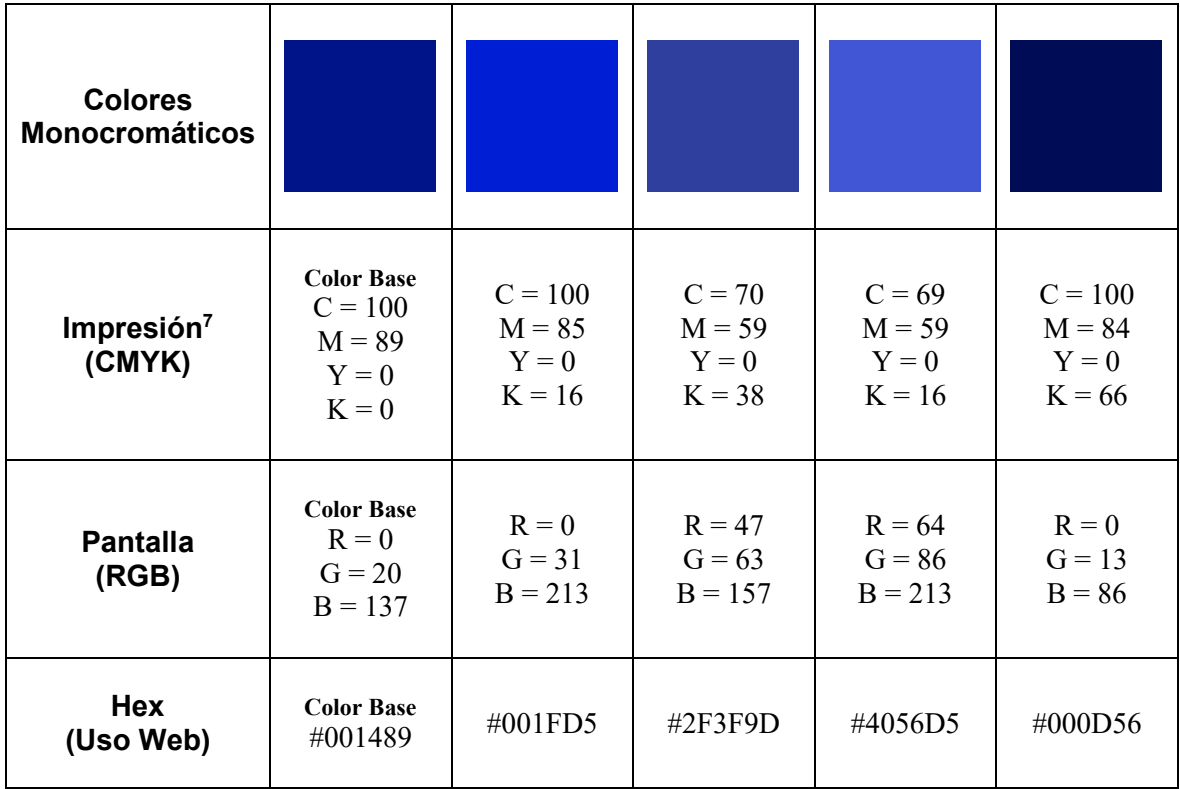

Para el Pantone Reflex Blue C (Azul Institucional):

<sup>6</sup> Los colores complementarios monocromáticos fueron encontrados utilizando la herramienta "Rueda Cromática" de Adobe Color CC, en el sitio web [www.color.adobe.com,](http://www.color.adobe.com/) consultado en enero de 2019. La aplicación determina los valores Hex y RGB de los colores calculados (armonía de color = Monocromático) <sup>7</sup> El valor CMYK de los valores calculados fue encontrado utilizando el sitio web "Coolors", [www.coolors.co,](http://www.coolors.co/)

consultado en enero de 2019.

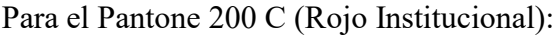

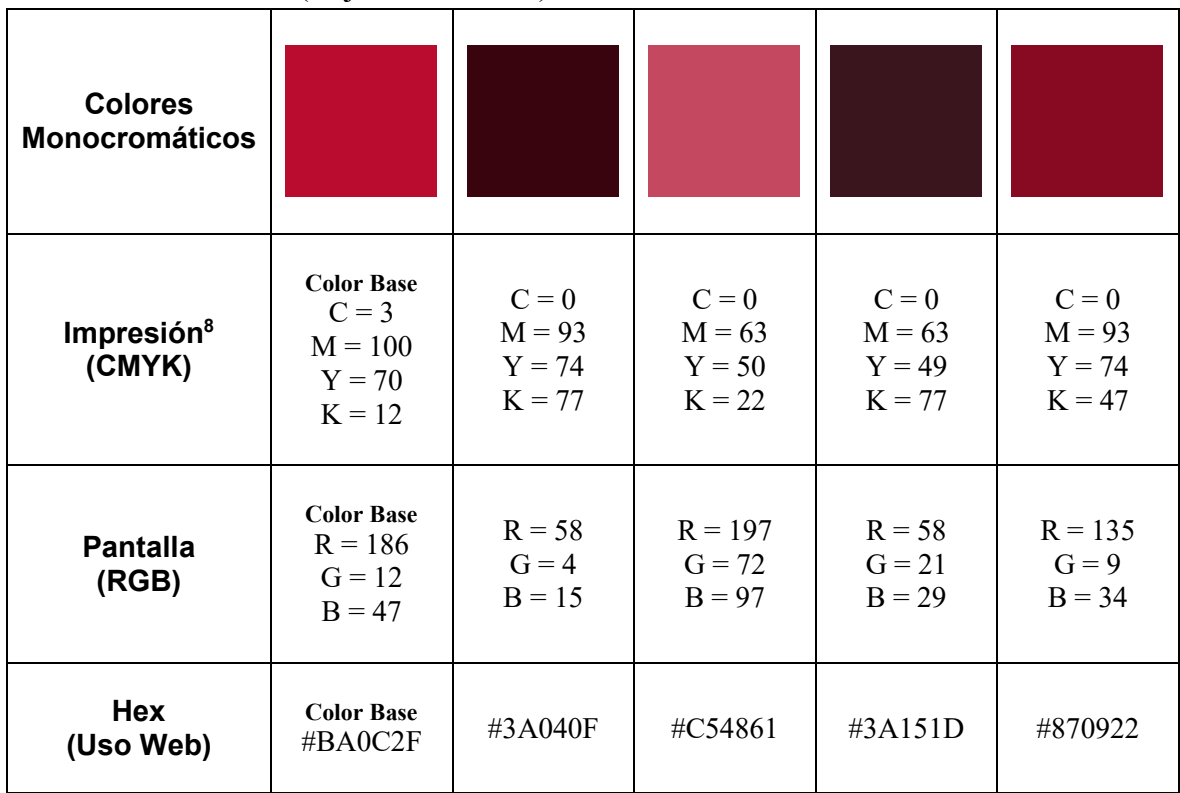

# **5. APLICACIONES DE LA FIRMA INSTITUCIONAL**

La Firma Institucional de **UNICUCES** puede aparecer como:

- Imagen a full color
- Imagen en un solo color
	- o Negro
	- o Azul
	- o Rojo

Los colores corporativos deben ajustarse a las especificaciones suministradas en este manual.

# **DISTRIBUCIÓN A FULL COLOR**

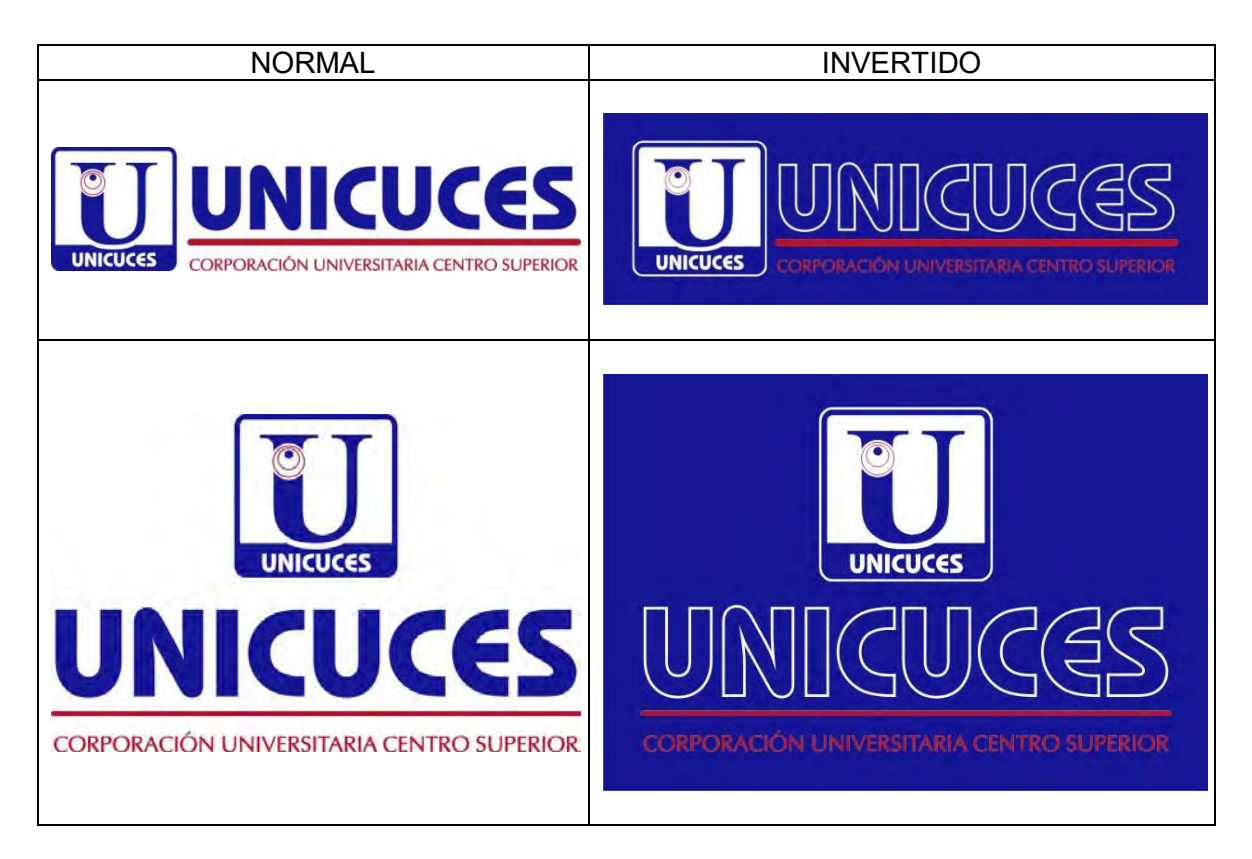

# **DISTRIBUCIÓN EN UN SOLO COLOR (Negro, Azul o Rojo)**

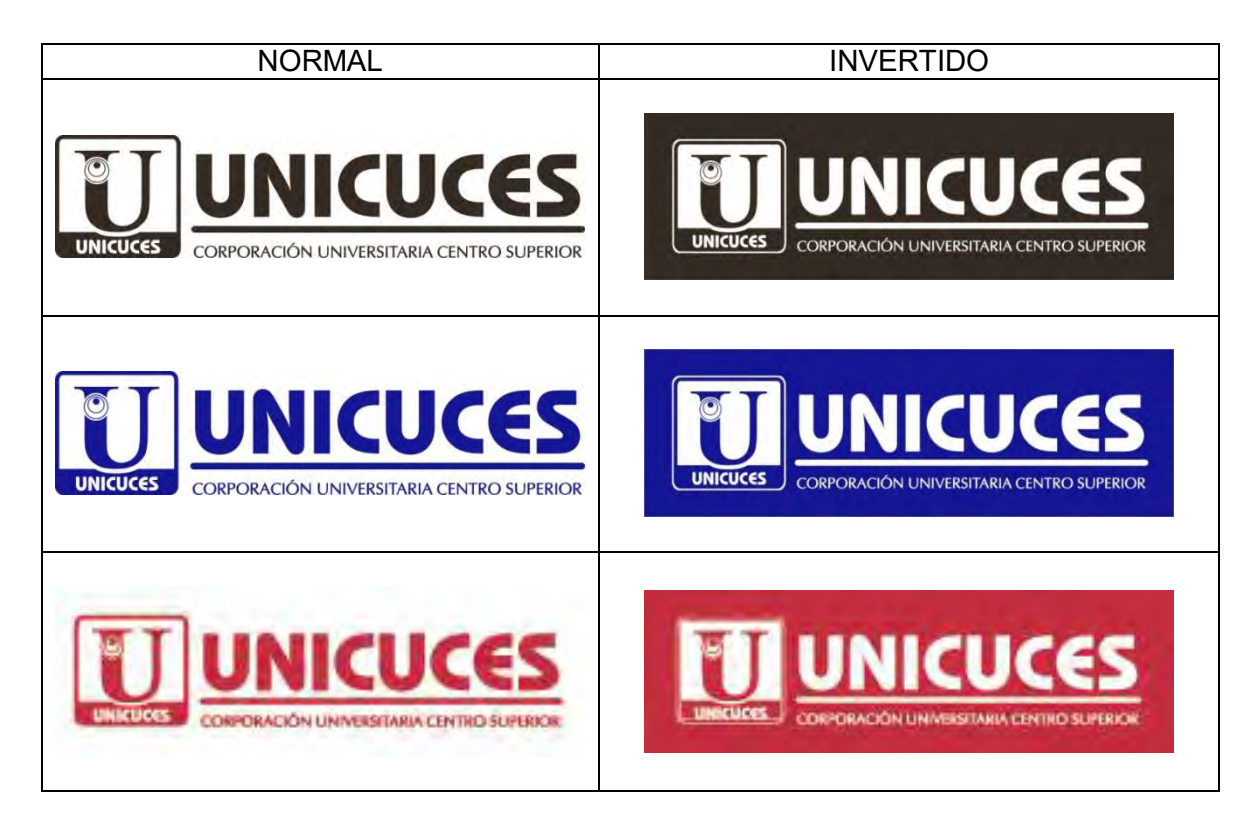

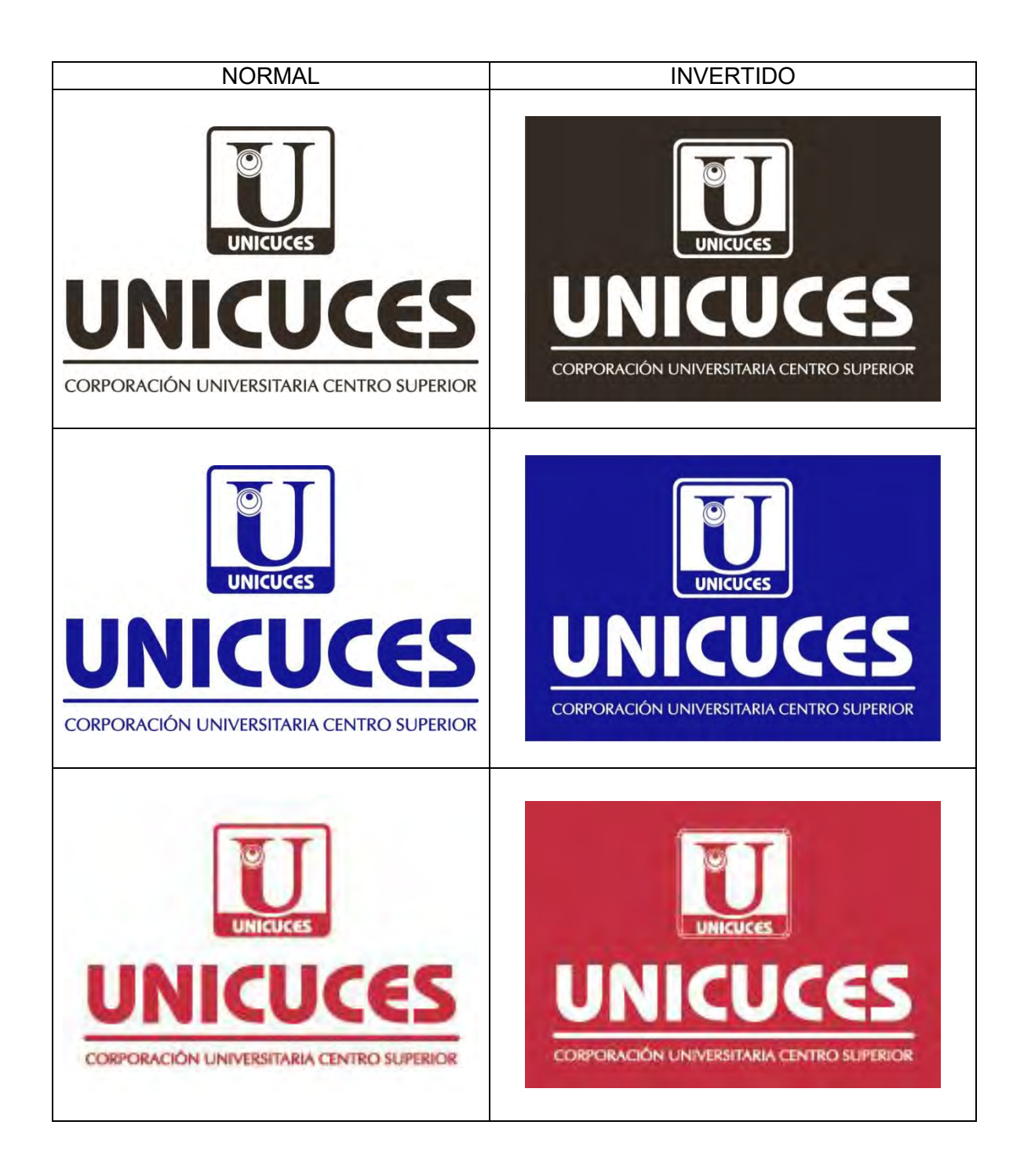

Cuando se usen las Firmas Institucionales en modo invertido, se aplicará al isotipo un cuadro con un tamaño igual al 106% del ancho o alto del isotipo. Siempre se debe mantener el color blanco al interior del isotipo.

Use solamente archivos digitales oficiales. No intente reproducir, escanear o capturar la Firma Institucional de este manual o de cualquier otra aplicación impresa o digital. Los archivos digitales oficiales están disponibles en la Dirección de Planeación y Desarrollo.

La Firma Institucional solo se puede utilizar en los colores corporativos como se describe en este manual.

# **ZONAS DE EXCLUSIÓN**

La Firma Institucional debe estar, dentro de lo posible, protegida por una zona de exclusión equivalente al 15% del ancho o alto del isotipo. Ningún elemento debe interferir con esta zona de exclusión.

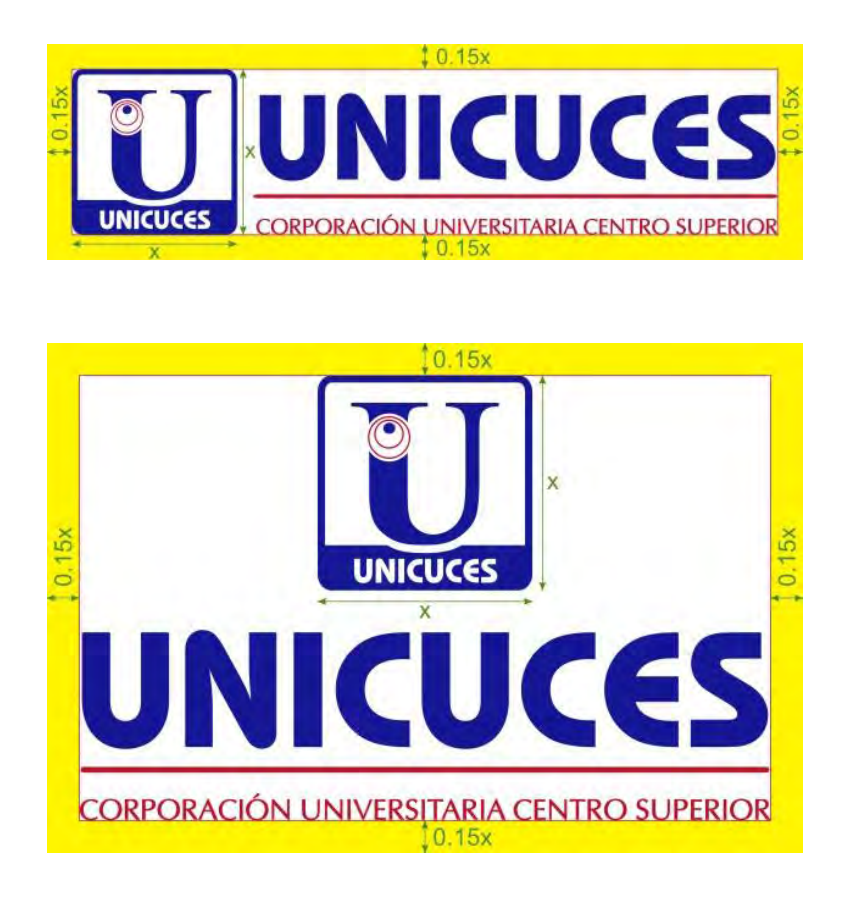

# **6. USO INDEBIDO DE LA FIRMA INSTITUCIONAL**

La firma Institucional y/o sus elementos siempre se deben utilizar en sus formatos originales. No se acepta ninguna modificación ni cambio a sus formatos originales. Variaciones como las que se muestran a continuación, **no están** permitidas:

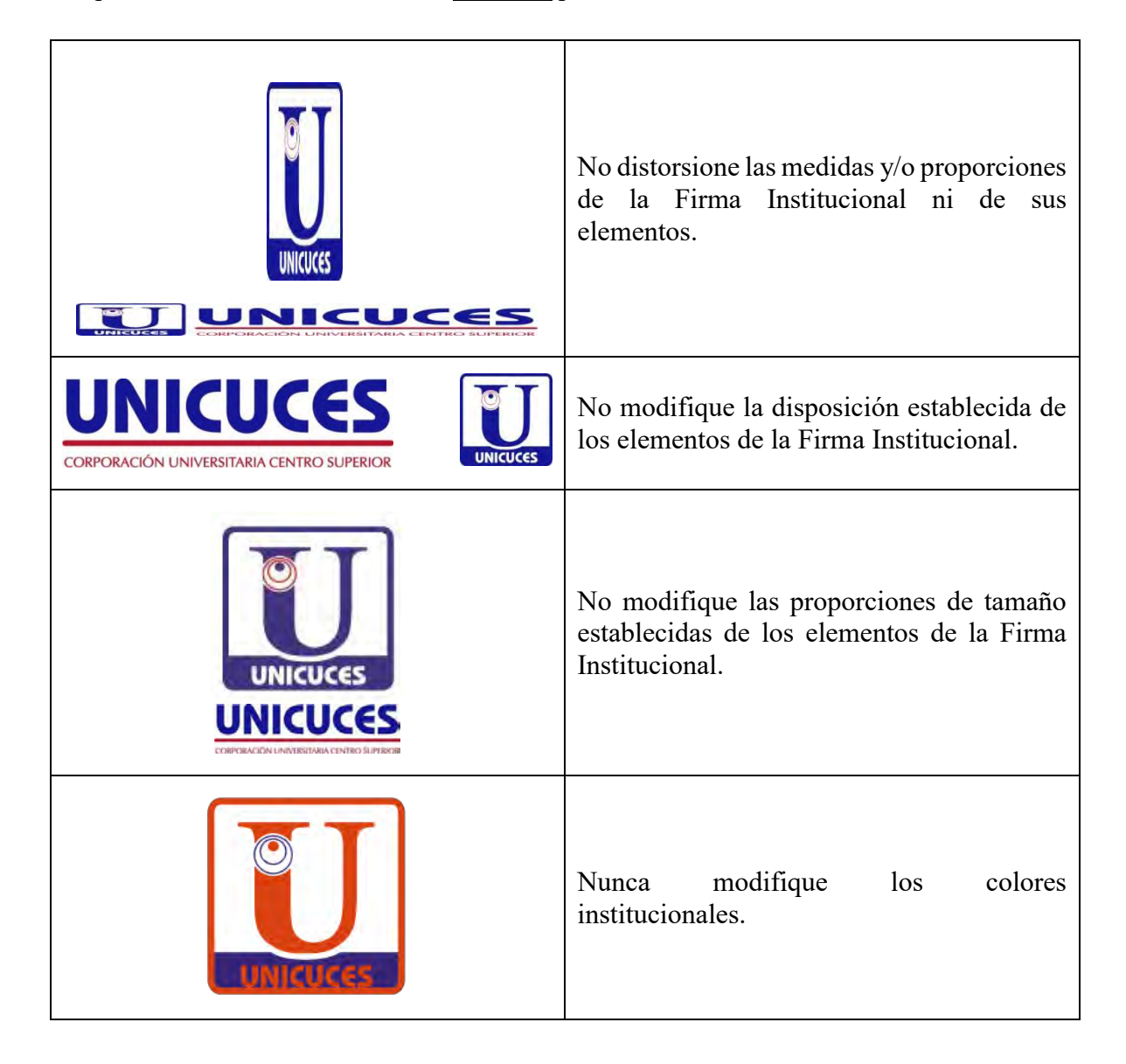

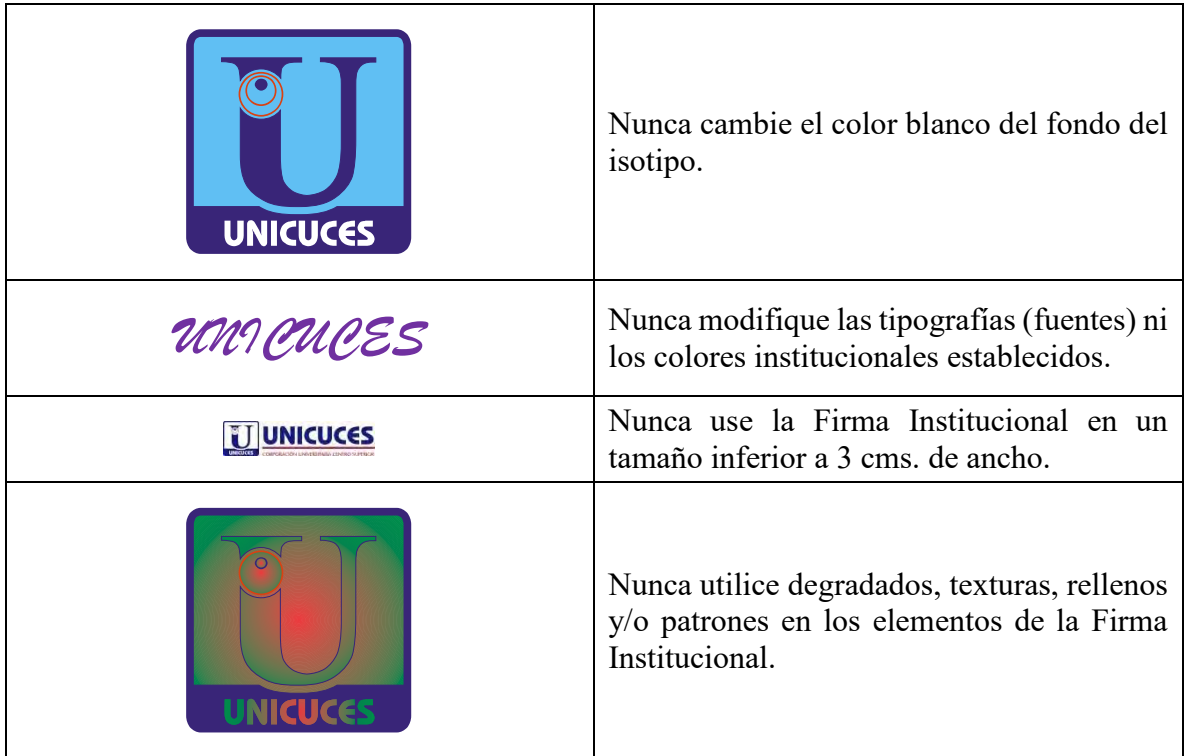

Cualquier aplicación diferente a los ejemplos de la sección "Aplicaciones de la Firma Institucional" serán considerados como uso indebido de la Firma Institucional.

# **7. USO DE LA FIRMA INSTITUCIONAL CON OTROS ISOTIPOS Y/O ARTES**

En los documentos Institucionales, la Firma Institucional de UNICUCES o los elementos de esta siempre se colocarán en el extremo derecho cuando esta se encuentre con otros isotipos y/o artes y/o logos de otras entidades. Si es posible, se deben modificar los tamaños de los elementos gráficos, para que estos queden de la misma altura, tal como se muestra en estos ejemplos:

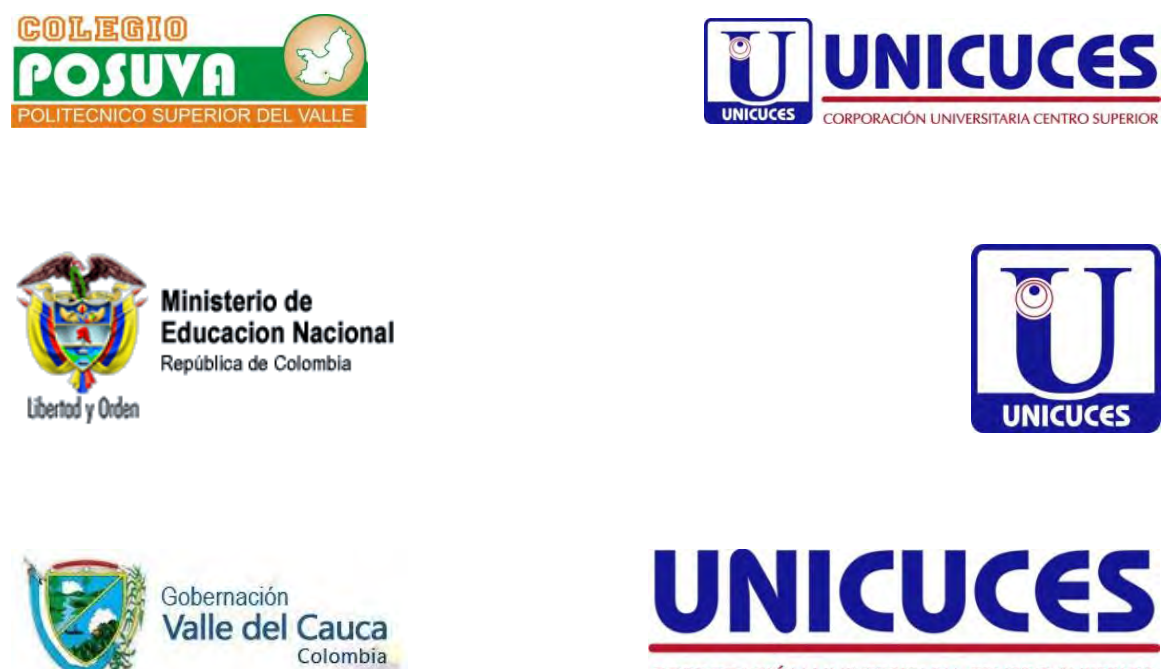

CORPORACIÓN UNIVERSITARIA CENTRO SUPERIOR

Si en el documento se van a incorporar tres o más isotipos y/o artes y/o logos de otras entidades, se debe procurar que la Firma Institucional de UNICUCES quede en el centro o en la zona centro-derecha del documento, cuando esto sea posible.

# **8. OTROS ISOTIPOS INSTITUCIONALES APROBADOS**

A continuación, se muestran los otros isotipos institucionales que están aprobados para ser usados en medios de promoción, publicaciones, informes, comunicados y sitios web institucionales, entre otros:

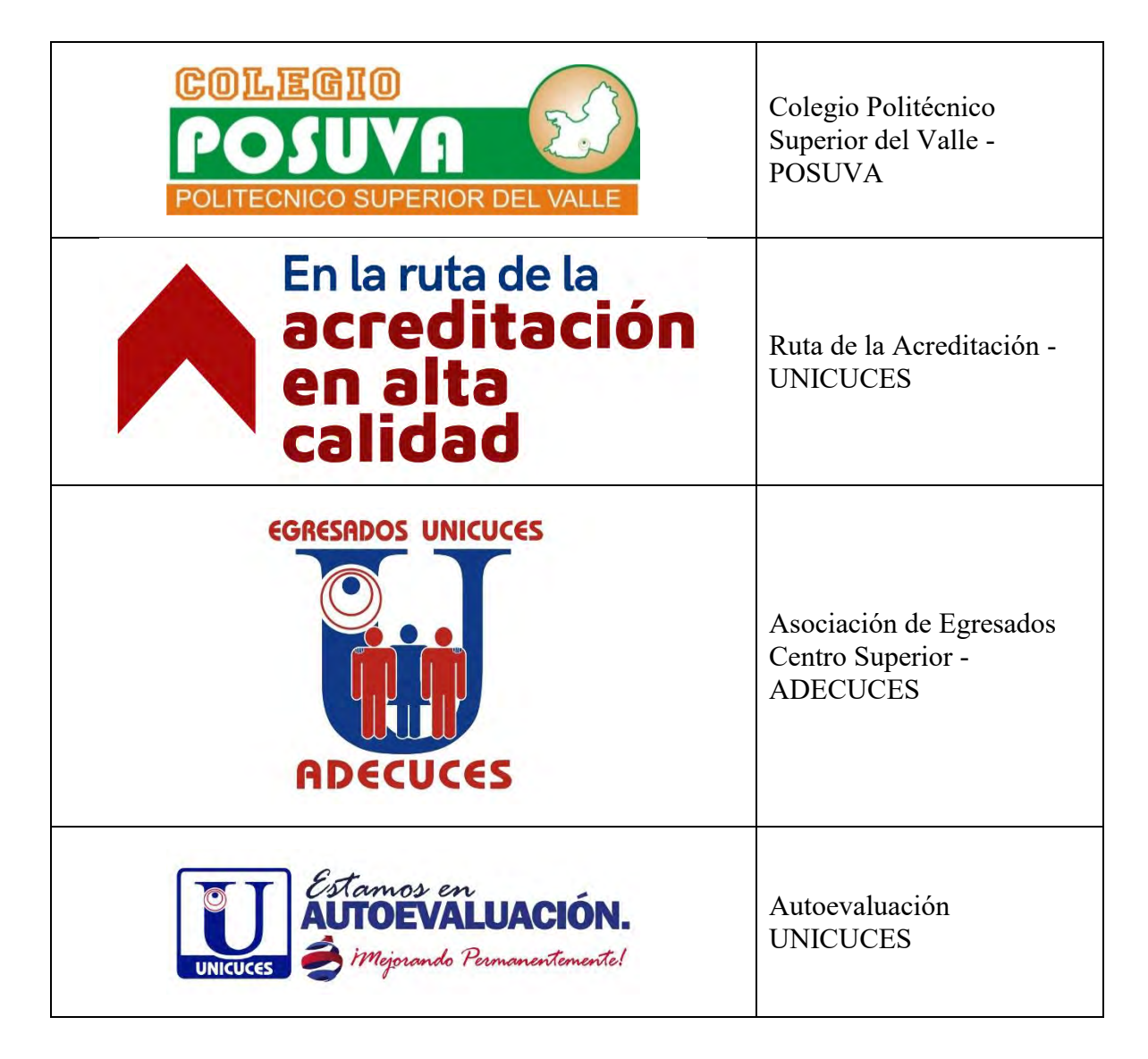

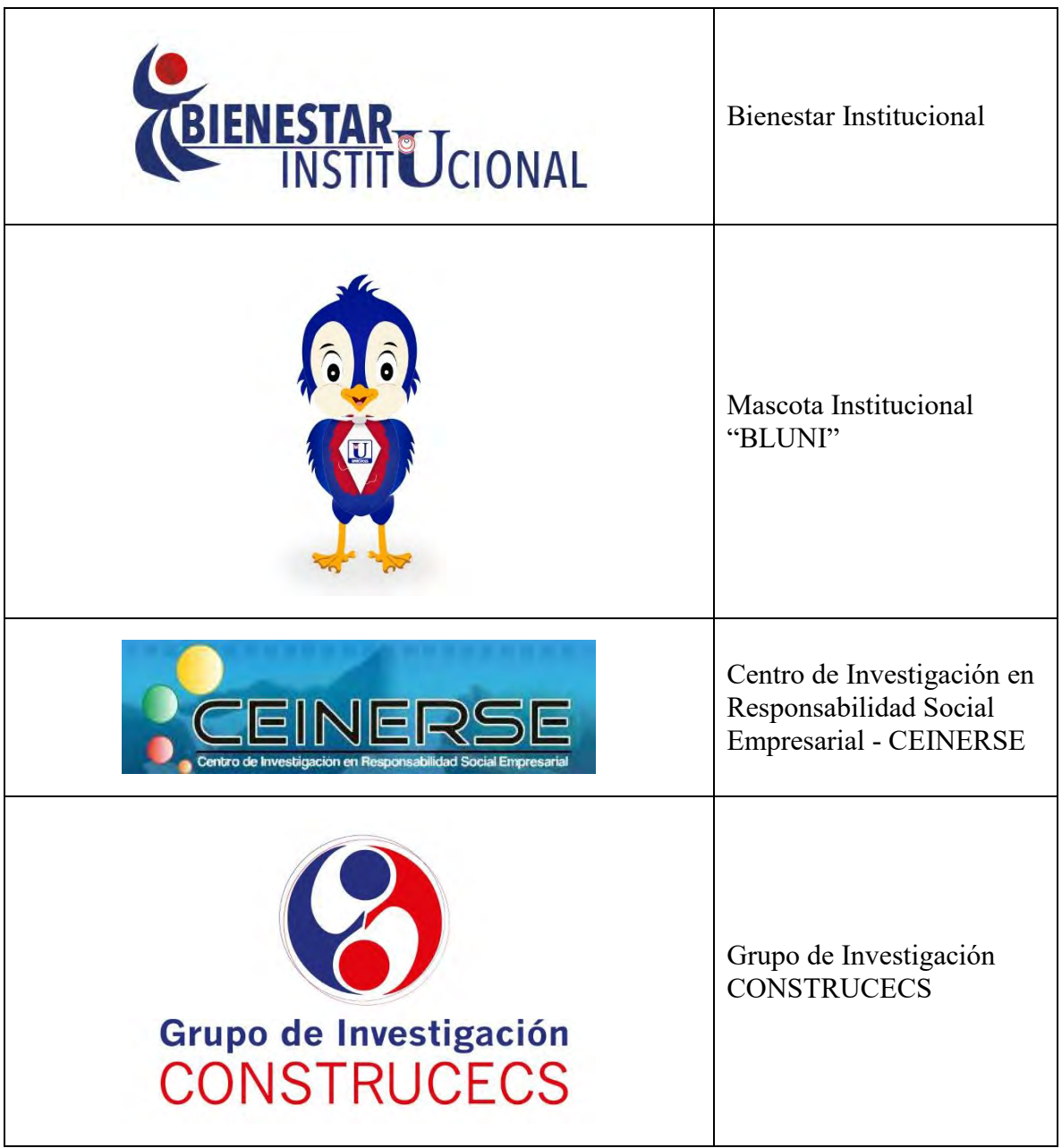

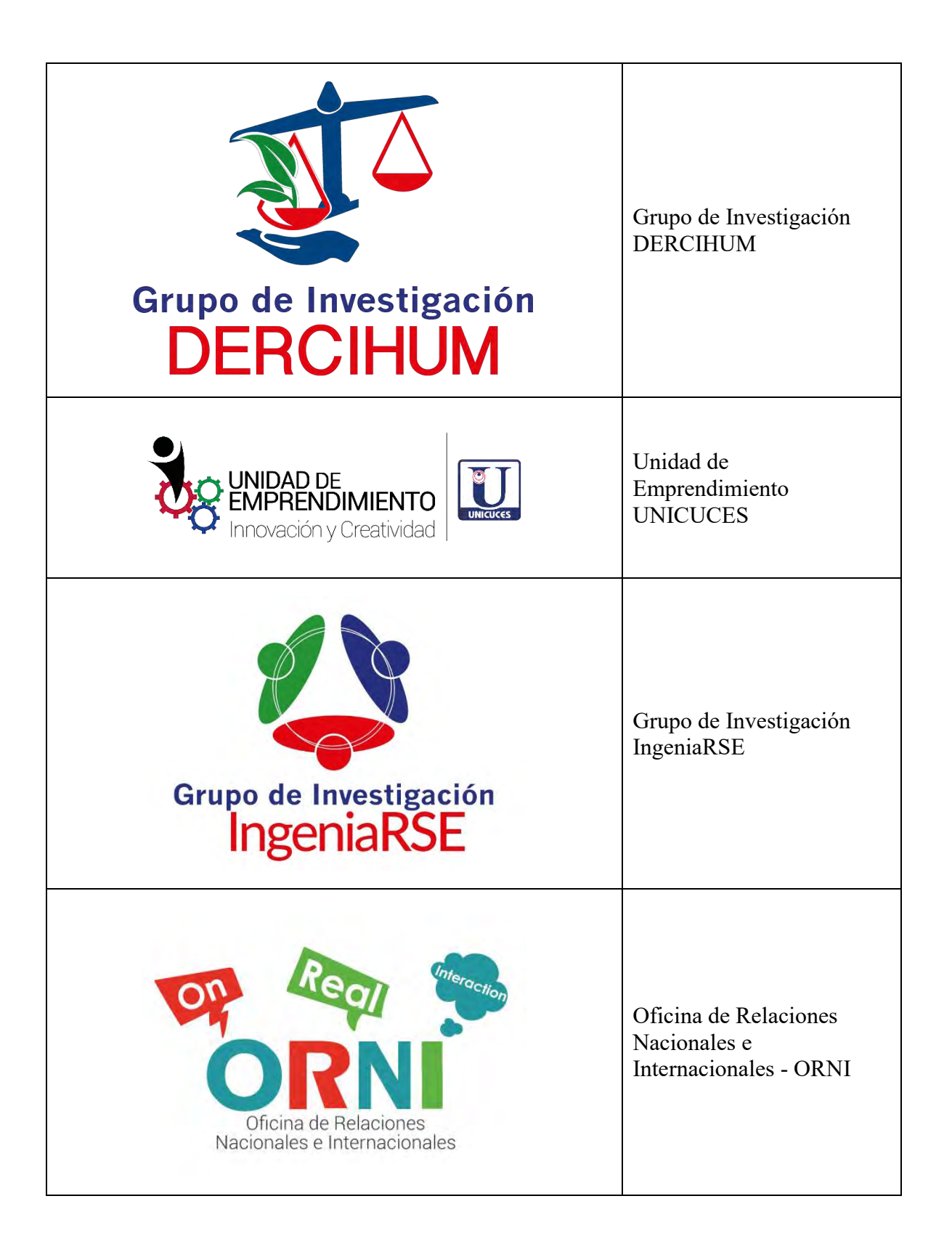

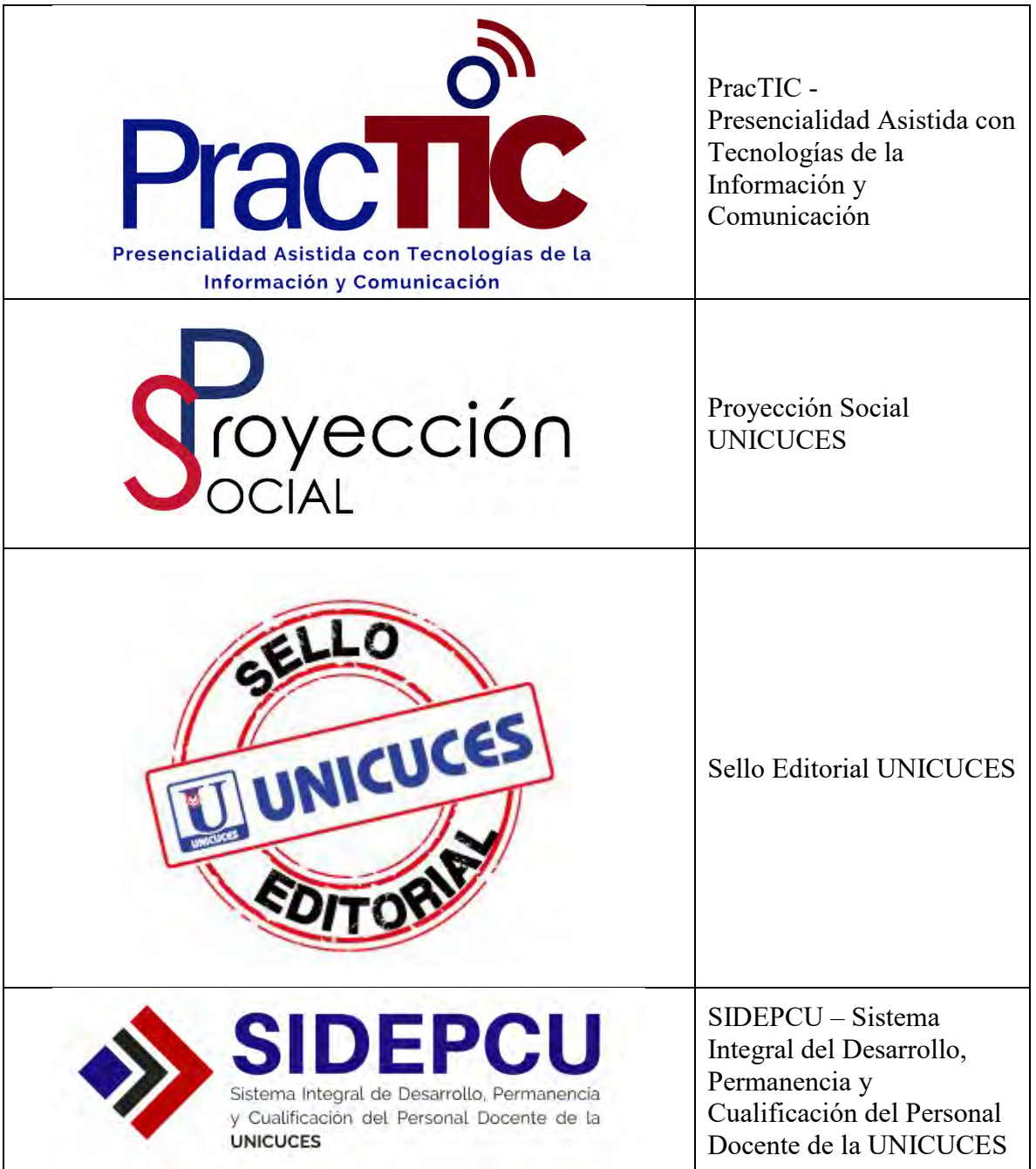

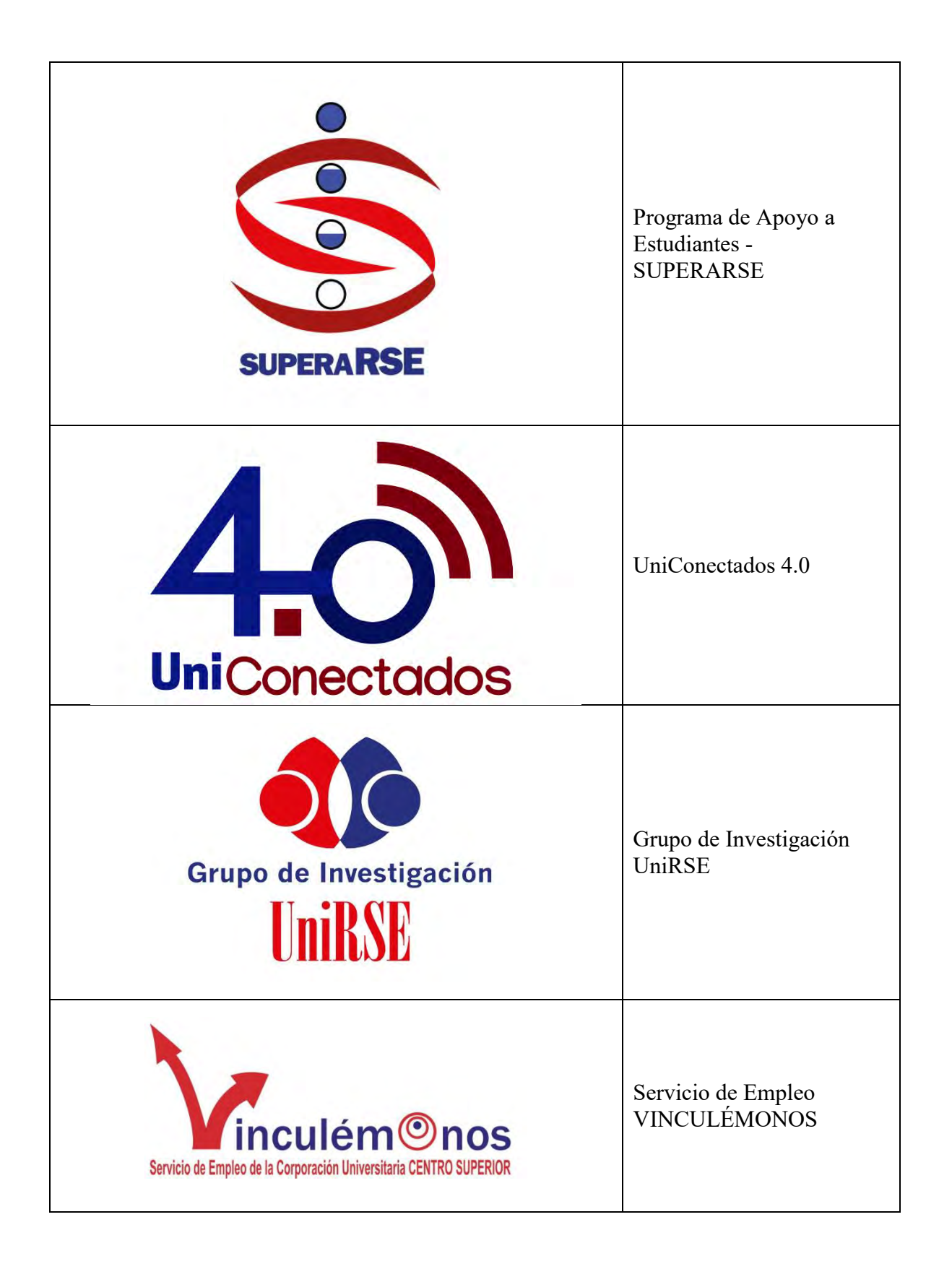

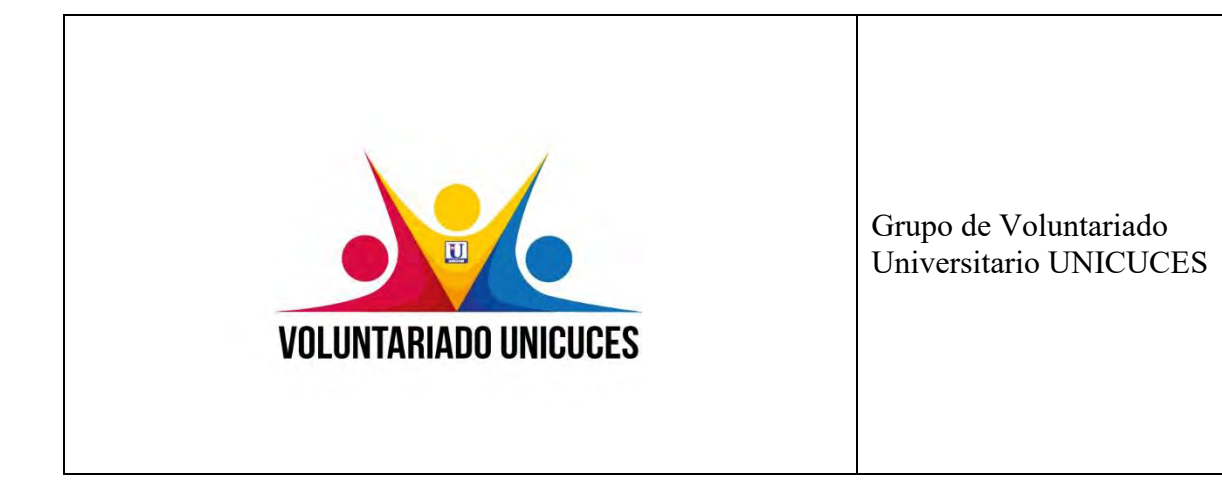

# **9. CÓDIGO QR**

El Código QR (*Quick Response Code* – Código de Respuesta Rápida) es un código de barras bidimensional que puede ser leído por dispositivos móviles, y se enlaza de forma inmediata con una página web, un correo electrónico, un mapa o datos de contacto, entre otras aplicaciones. La Institución cuenta con un código QR personalizado, que incorpora el isotipo en su diseño y se enlaza directamente con nuestra página web Institucional, [www.unicuces.edu.co.](http://www.unicuces.edu.co/)

Este código QR debe ser utilizado en todo el material promocional de la Institución, y dependiendo el medio en el que va a ser utilizado, puede ir a full color (medios de promoción digitales o a full color) o en los colores institucionales negro $9$  o azul<sup>10</sup> (medios de promoción monocromáticos). Debe ir sobre un fondo blanco o claro, para facilitar su lectura.

Se permite la creación y uso de códigos QR para publicaciones institucionales (boletines, reportes, libros, revistas, informes, etc.), siempre y cuando 1) no incorporen el isotipo y 2) se utilicen los colores institucionales. Se debe verificar siempre la correcta lectura del código QR, antes de proceder con la publicación y difusión de este, y su tamaño debe ser acorde al espacio disponible para la impresión de este, pero nunca debe ser mayor que la Firma Institucional.

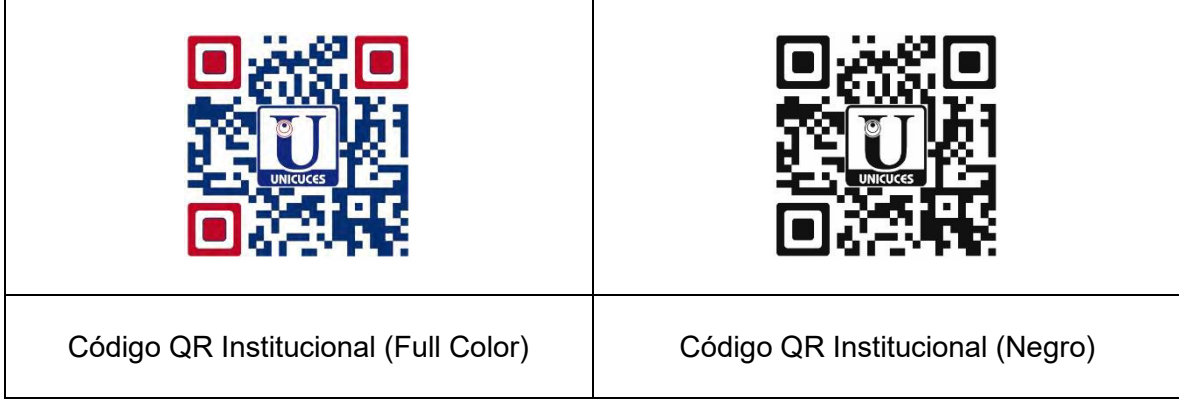

<sup>9</sup> Pantone Black C

 $\overline{a}$ 

<sup>10</sup> Pantone Reflex Blue C

## **10.COMUNICACIÓN INSTITUCIONAL**

Es de vital importancia para la Identidad Institucional que la comunicación que se genera desde y dentro de las distintas dependencias que componen la Institución reflejen siempre una imagen uniforma, clara y sin pie a distorsiones de ningún tipo.

## **HOJA MEMBRETEADA TAMAÑO CARTA**

Dimensiones: 21.6 x 27.9 cms. Se utiliza en los comunicados oficiales de la Institución hacia el exterior o en comunicaciones internas que requieran mayor formalidad:

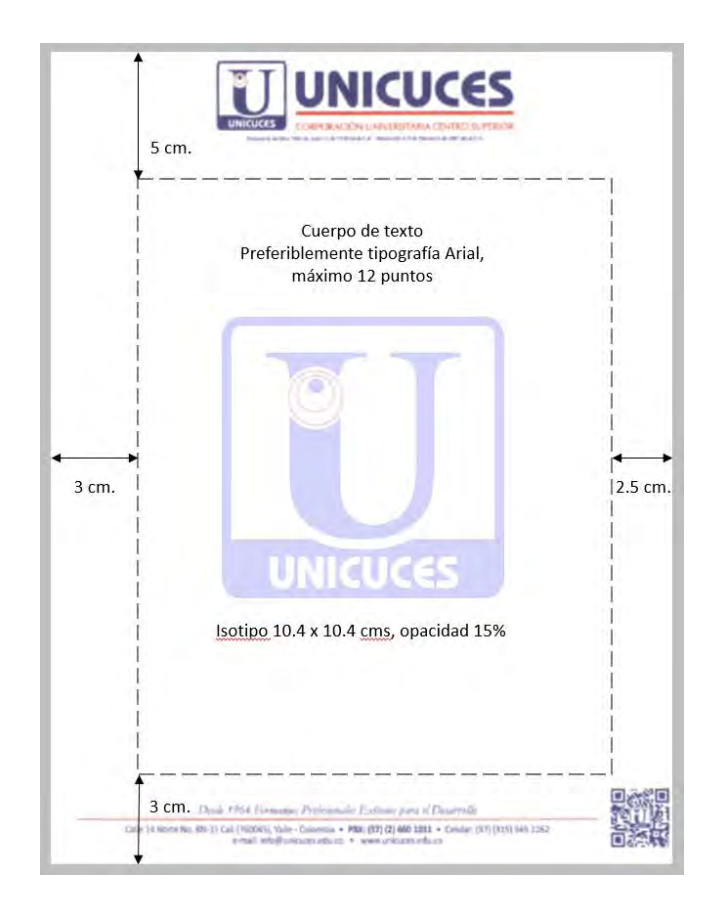

## **SOBRE DE CORRESPONDENCIA TAMAÑO CARABELA OFICIO**

Dimensiones: 23.4 x 10.5 cms. Se utiliza para el despacho de correspondencia formal de poco volumen.

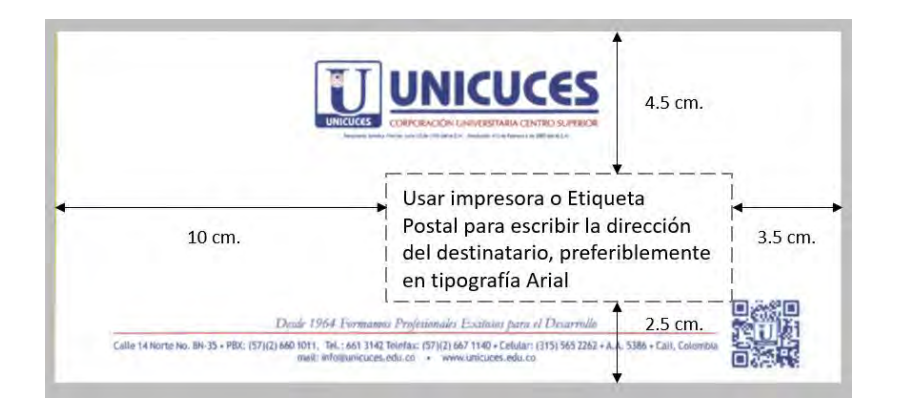

## **SOBRE DE MANILA TAMAÑO CARTA ESPECIAL**

Dimensiones: 25 x 31 cms. Se utiliza para el despacho de correspondencia voluminosa o delicada, que no puede ser doblada.

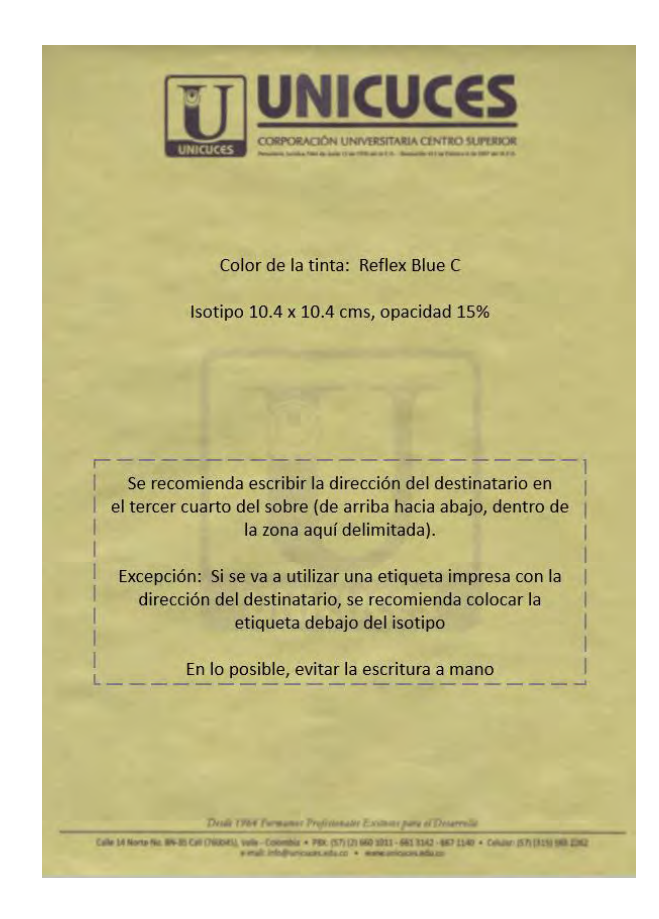

# **TARJETA DE PRESENTACIÓN PERSONAL**

Dimensiones: 5.2 x 8.6 cms., en formato vertical. El siguiente modelo de tarjeta debe ser utilizado por los funcionarios de la Institución, con las siguientes especificaciones:

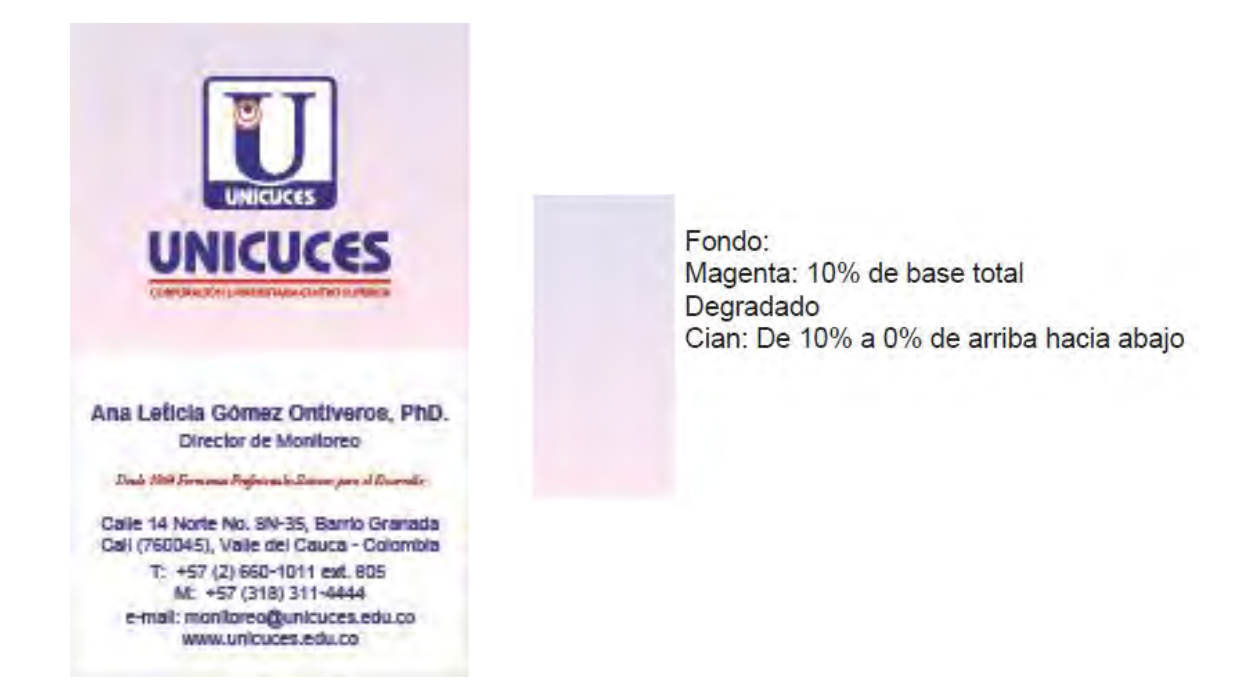

La mitad superior de la tarjeta corresponde a la Firma Institucional en formato vertical, sobre un degradado tal como se especifica. Los textos van en los colores institucionales (Pantone Reflex Blue C y 200 C)

La información a incluir en la Tarjeta de Presentación Personal es la siguiente:

- Primer bloque:
	- o Nombre completo, con títulos académicos (si los tiene), Arial Bold 9 azul
	- o Cargo, Arial 7 azul
- Divisor: se coloca el eslogan en Adobe Garamond Pro Itálica 5 rojo
- Segundo bloque (todo el bloque en Arial 7 azul):
	- o Dirección
	- o Ciudad (zona postal), Departamento País
	- o PBX (abreviatura "T:") con extensión (se incluye código de área)
	- o Teléfono Móvil (Abreviatura "M:"), se incluye código de área
	- o Dirección de correo electrónico
	- o Dirección web institucional

# **FIRMA DE CORREO ELECTRÓNICO<sup>11</sup> (MENSAJE ORIGINAL)**

La firma en el correo electrónico institucional (cuentas con dominio @unicuces.edu.co), se debe mantener el siguiente formato:

# **UNICUCES**

#### **Ana Leticia Gómez Ontiveros, PhD.**

**Director de Monitoreo** | **CORPORACIÓN UNIVERSITARIA CENTRO SUPERIOR, UNICUCES** Calle 14 Norte 8N-35, Barrio Granada | Cali (760045), Valle del Cauca - Colombia T: +57 (2) 660-1011, ext. 805 | M: +57 (318) 311-4444 | [www.unicuces.edu.co](file:///C:/Users/PLANEACION-UNICUCES/Documents/UNICUCES%20-%20CUCES%20-%20CECS/Imagen%20Institucional/Manual%20Imagen%20Corporativa/www.unicuces.edu.co)

- Línea 1: Firma Institucional, formato .jpg, 131 x 35 pixeles (con hipervínculo)
- Línea 2: Nombre completo, con abreviaturas de títulos académicos de posgrado (si los tiene), color azul (Pantone Reflex Blue C), Calibri Bold 12
- Línea 3: Cargo, línea separadora y nombre completo de la Institución (en mayúscula), ambos en negrilla, color rojo (Pantone 200C), Calibri Bold 10 (la línea separadora va en negro, sin negrilla)
- Línea 4: Dirección de la Institución, color negro, Calibri 10
- Línea 5: Teléfono fijo y extensión (abreviatura "T:" y el número con códigos de área), línea separadora, teléfono móvil (abreviatura "M:"; se pone el institucional), línea separadora y dirección web institucional (con hipervínculo), color negro, Calibri 10
- Nota: junto a las líneas separadoras (carácter ASCII 124, "barra vertical", alt  $+$  124), siempre se colocan dos espacios

## **FIRMA DE CORREO ELECTRÓNICO (RESPUESTA A UN MENSAJE RECIBIDO)**

Cuando se le da respuesta desde el correo electrónico institucional (cuentas con dominio @unicuces.edu.co) a cualquier mensaje recibido, se debe mantener el siguiente formato:

#### **Ana Leticia Gómez Ontiveros, PhD.**

 $\overline{a}$ 

**Director de Monitoreo** | **CORPORACIÓN UNIVERSITARIA CENTRO SUPERIOR, UNICUCES**

 Línea 1: Nombre completo, con abreviaturas de títulos académicos de posgrado (si los tiene), color automático, Calibri Bold 12

 $11$  Está terminantemente prohibido el uso de correos electrónicos personales y/o de otras entidades para tratar temas relacionados a las funciones sustantivas de la UNICUCES

- Línea 2: Cargo, línea separadora y nombre completo de la Institución (en mayúscula), ambos en negrilla, todo en color automático, Calibri Bold 10 (la línea separadora va sin negrilla)
- Nota: junto a la línea separadora (carácter ASCII 124, "barra vertical", alt + 124), siempre se colocan dos espacios

## **SELLOS INSTITUCIONALES**

Se recomienda el uso de sellos húmedos estándar Imprint 3 (Dimensiones 6 x 2.5 cms.) y el uso de tintas color negro o azul. El sello debe incluir la Firma Institucional (aprox. 5.5 cms. de ancho) y el nombre de la dependencia / unidad administrativa. Se prohíbe el uso de sellos institucionales con nombres de funcionarios. Se recomienda, dentro de las posibilidades del fabricante del sello, usar la tipografía Arial, en mayúscula.

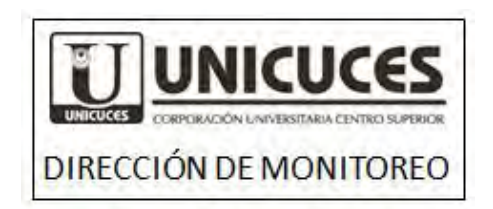

Se recomienda el uso de sellos fechadores estándar marca Trodat (Dimensiones 5.8 x 3.6 cms) y el uso de tintas color negro o azul. El sello debe incluir la Firma Institucional (aprox. 4.5 cms. de ancho), la fecha (en tinta de color distinto al del sello, preferiblemente roja), la nota de revisión y espacios para que el funcionario que recibe la documentación firme y coloque la hora de recibido.

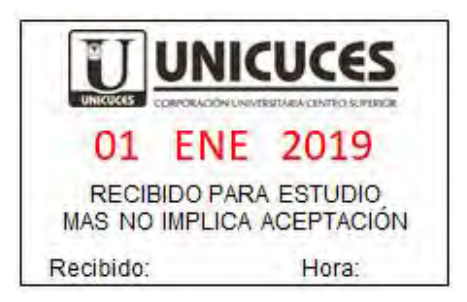

En los sellos de seguridad (sellos secos o sellos hechos sobre placas metálicas, de matriz de punto o de filigrana), se debe tratar, dentro de las limitaciones de los fabricantes, de incorporar elementos identificadores de la Institución, tales como el nombre y/o el isotipo.

# **11.***POSTERS* **DE INVESTIGACIÓN**

Un *poster* es un medio efectivo de comunicar de manera concisa, visual y atractiva. Resume la información de una investigación, de un evento u otro tipo de proyecto, ayudando a promocionar sus resultados y a generar discusión.

Los *posters* alcanzan una gran audiencia en conferencias y eventos académicos. Pueden ser publicados como parte de las memorias de un evento, y se pueden convertir en un registro permanente de una actividad de investigación.

# **CONSIDERACIONES PARA EL DISEÑO DEL** *POSTER*

El *poster* debe ser:

- Elegante, pero informativo
- Llamativo, pero profesional
- Atractivo para las personas que lo van a revisar

El tamaño del *poster* se debe ajustar a los requerimientos del evento en el cual se va a presentar dicho *poster*. Si el huésped/organizador del evento no especifica el tamaño del *poster*, se usará el tamaño estándar del *poster* estadounidense (48 pulg. X 36 pulg., equivalentes a 122 cms. x 91 cms.)

Para mejorar la visibilidad de la información se recomienda usar uno de los colores institucionales (Pantone Reflex Blue C o 200C) para los acentos del *poster*, el texto del contenido en color negro o gris oscuro y un fondo claro (blanco o pálido). Ver capítulo 4 de este Manual.

El uso de fuentes en los *posters* se debe ajustar a lo establecido en el capítulo 3 de este Manual, es decir, se debe usar una fuente Sans Serif para los títulos y subtítulos, y una fuente Serif para el cuerpo de texto y los datos del (de los) autor(es). Para mejorar la facilidad de lectura, se recomienda ajustar el espaciado entre líneas a 1.25 o 1.5.

Dado que el *poster* debe ser llamativo a una distancia de 5 metros, y debe ser legible a 1.20 metros, se recomiendan los siguientes tipos y tamaños de fuentes:

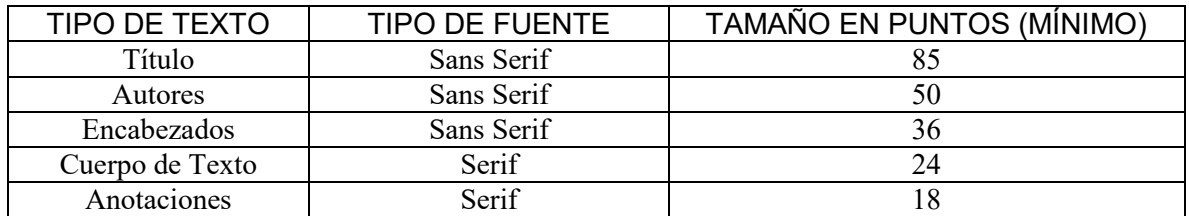

## **CONTENIDO Y PARTES DEL** *POSTER*

Casi todos los *posters* se organizan en secciones, las cuales incluyen texto, imágenes, gráficos y otros datos.

Cada sección debe tener un objetivo, y la información debe ser organizada en tres categorías, así:

- Introducción: prepara el escenario y describe por qué se hizo la investigación
- Investigación: muestra los datos recolectados y como se recolectaron
- Conclusión: analiza y resume los resultados obtenidos

Los *posters* pueden incluir las siguientes secciones comunes:

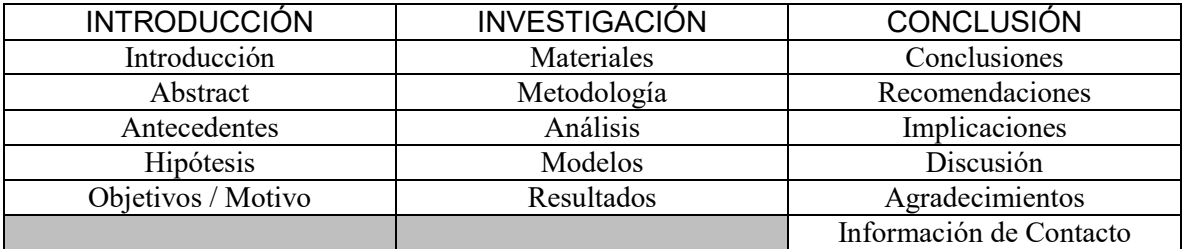

Un *poster* de investigación tiene entre cuatro y ocho secciones. Los detalles de la investigación dictan que secciones son más importantes, pero se recomienda incluir siempre:

- Introducción u Objetivos (≤200-250 palabras): haga que su lector se interese en el tema o pregunta de investigación
- Metodología (≤200 palabras): describa brevemente el procedimiento. Use figuras y diagramas de flujo
- Resultados (≤200 palabras): describa brevemente resultados cualitativos y cuantitativos. Presente análisis de datos. Apóyese con gráficos, cuadros y tablas
- Conclusiones y/o Discusión (≤200 palabras): Énfasis en hallazgo principal. Convenza al lector de lo interesante del hallazgo. Indique relevancia de su(s) hallazgo(s) con otro(s) autor(es), con el mundo real y/o prospectos futuros
- Agradecimientos

Si su *poster* es la representación de un evento u otro tipo de proyecto, se puede obviar la presentación tradicional por secciones y reemplazarla por las 5Ws:

- *Who* (Quien): presentación del (de los) autor(es), Institución, organizaciones vinculadas (si las hay), o de la comunidad
- *What* (Que): ¿Qué se hizo?, ¿Cómo se hizo?
- Where (Donde): ¿En dónde se hizo el evento?
- *When* (Cuando): ¿Cuándo se llevó a cabo?
- *Why* (Por qué): ¿Cuáles fueron los resultados, implicaciones, o posibilidades futuras?
- Agradecimientos

## **ORGANIZACIÓN DEL** *POSTER*

La mayoría de los *posters* se dividen en columnas, con entre una y tres secciones por columna. Cada columna se lee de arriba hacia abajo, y las columnas se leen de izquierda a derecha. De esta manera se le da una imagen clara al lector de su investigación.

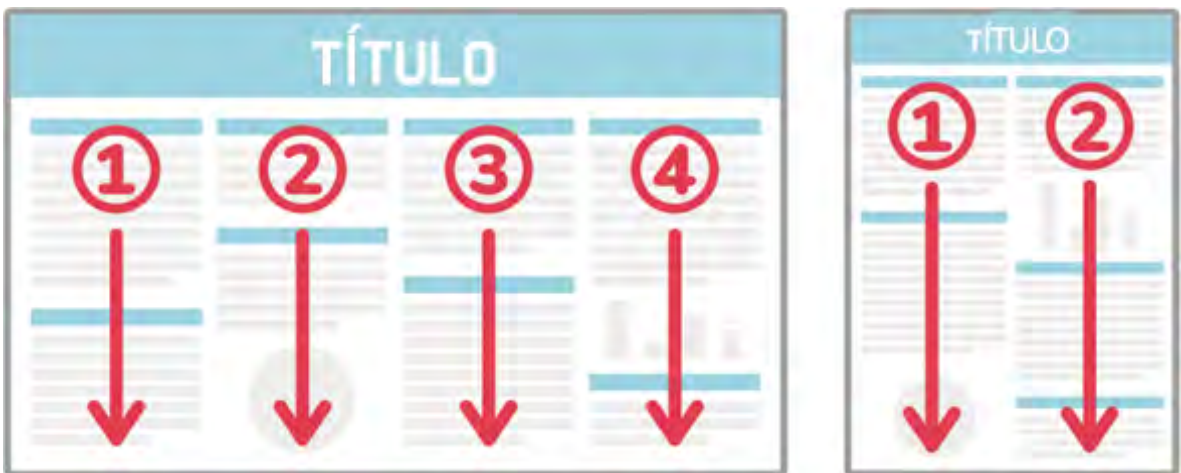

No existe una disposición estándar que se deba seguir, y es su decisión disponer de la información de su investigación en una manera lógica y que respete la imagen institucional.

Las disposiciones más comunes de posters se muestran en la siguiente imagen:

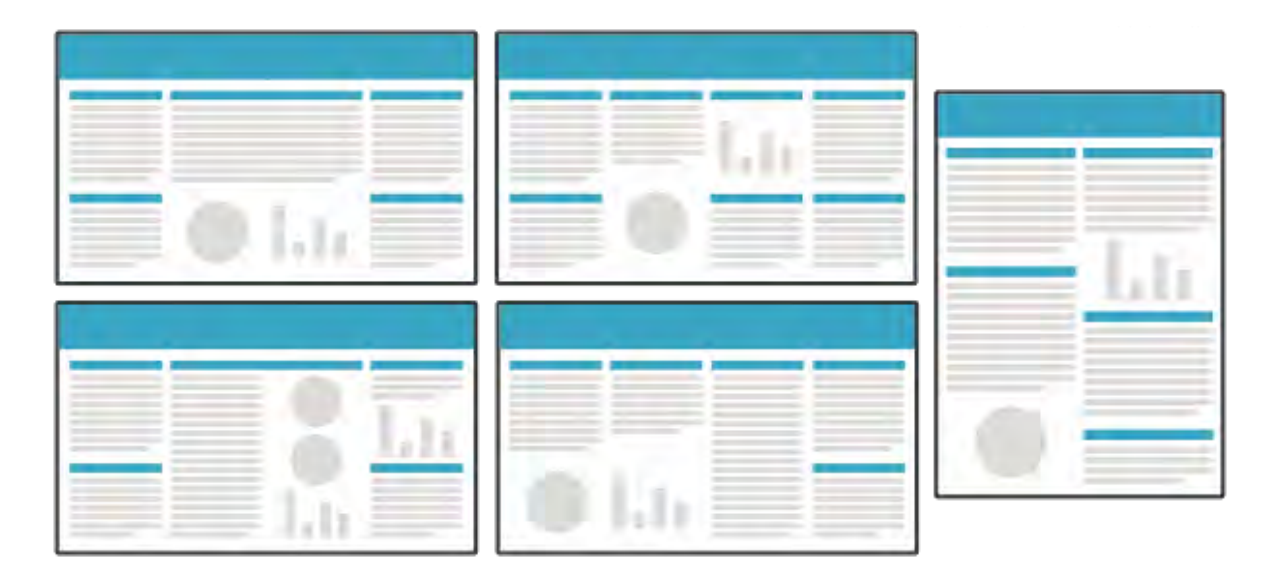

Finalmente, antes de presentar su *poster*, tenga en cuenta lo siguiente:

- Verifique siempre las exigencias del huésped del evento (tamaño, disposición, contenido, logos, espacio disponible, etc.)
- Prepare un resumen verbal de su *poster* (3-5 mins.). Si llamó la atención de un visitante, tiene 30 segundos para explicar el grueso de su proyecto. ¿Qué le pueden preguntar los visitantes sobre su investigación?
- Analice cual va a ser su audiencia: ¿Qué es lo que quieren saber de su investigación?
- Considere entregar versiones impresas (miniaturas carta) de su *poster*
- Tenga disponible una versión .pdf de su *poster* para su distribución digital